## MYNT EYE S SDK 2.3.2

制作者 Doxygen 1.8.15

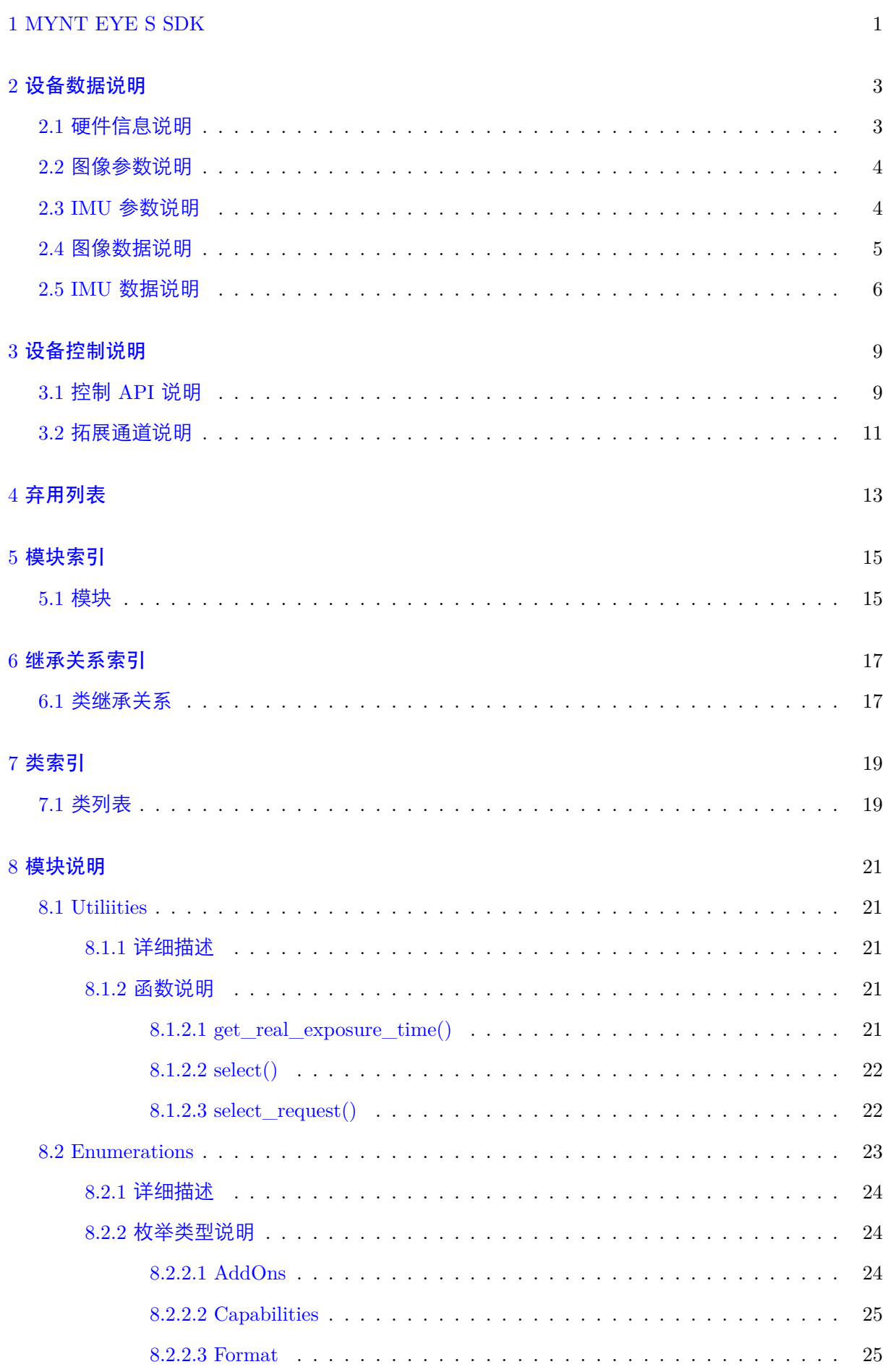

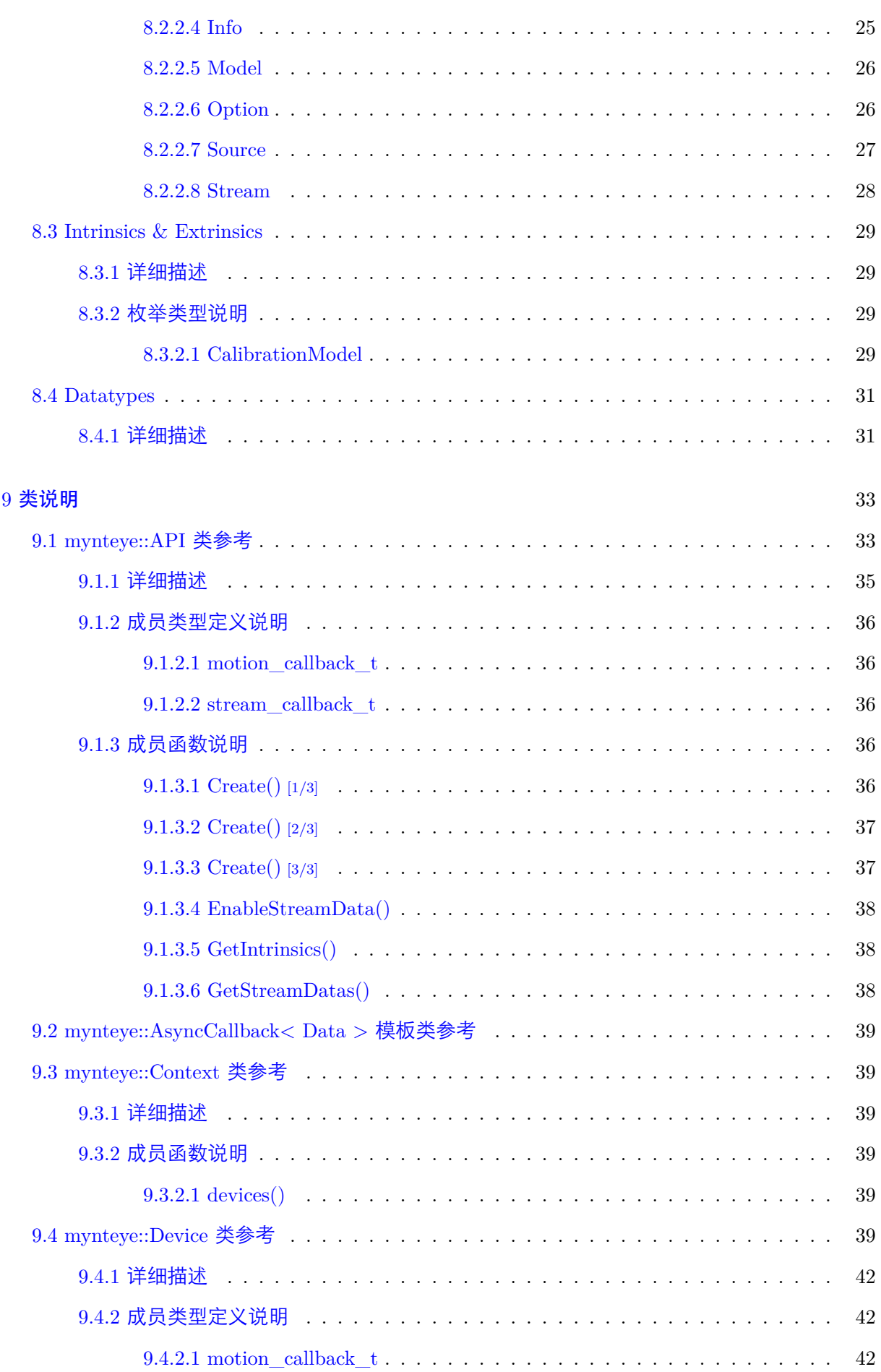

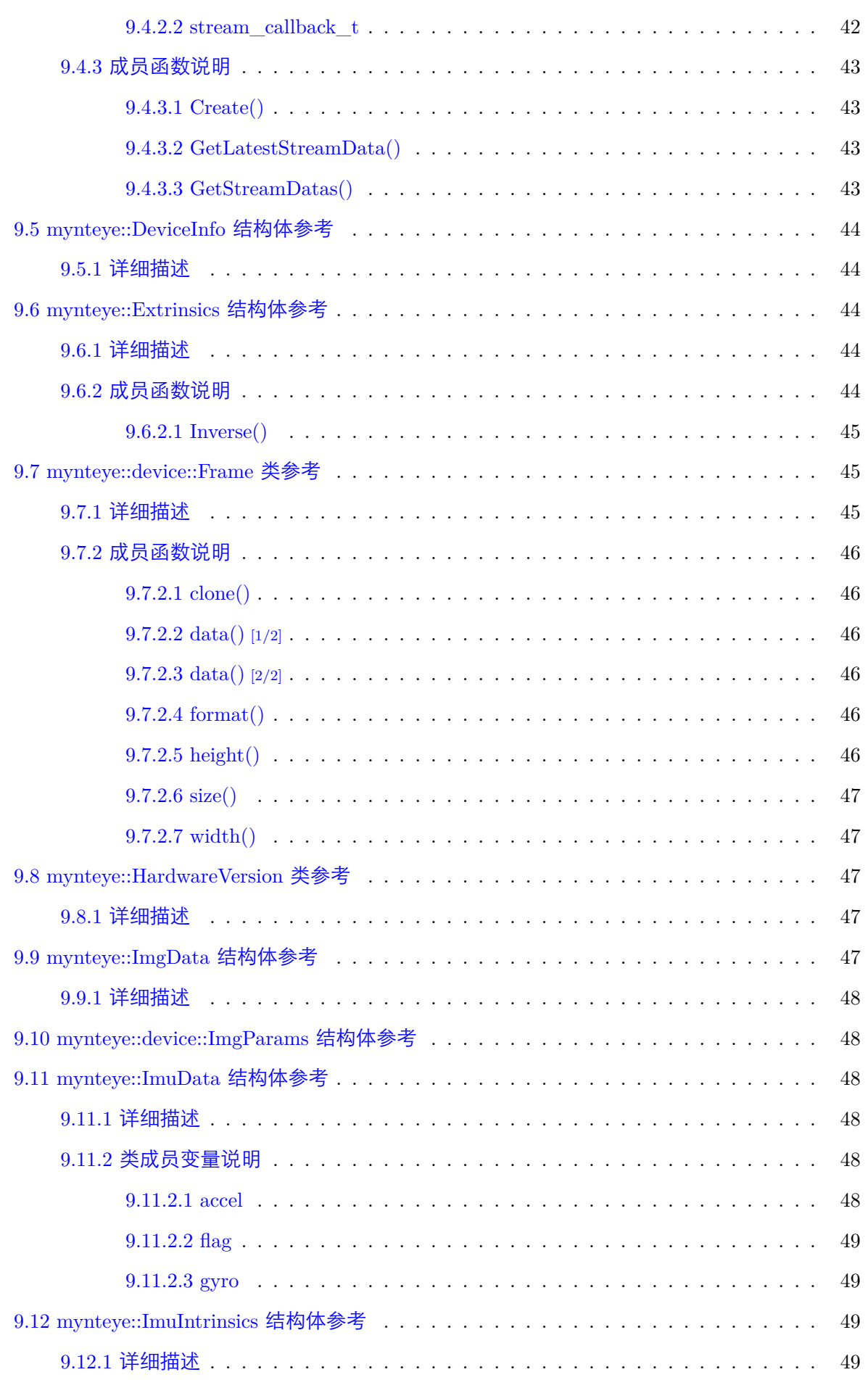

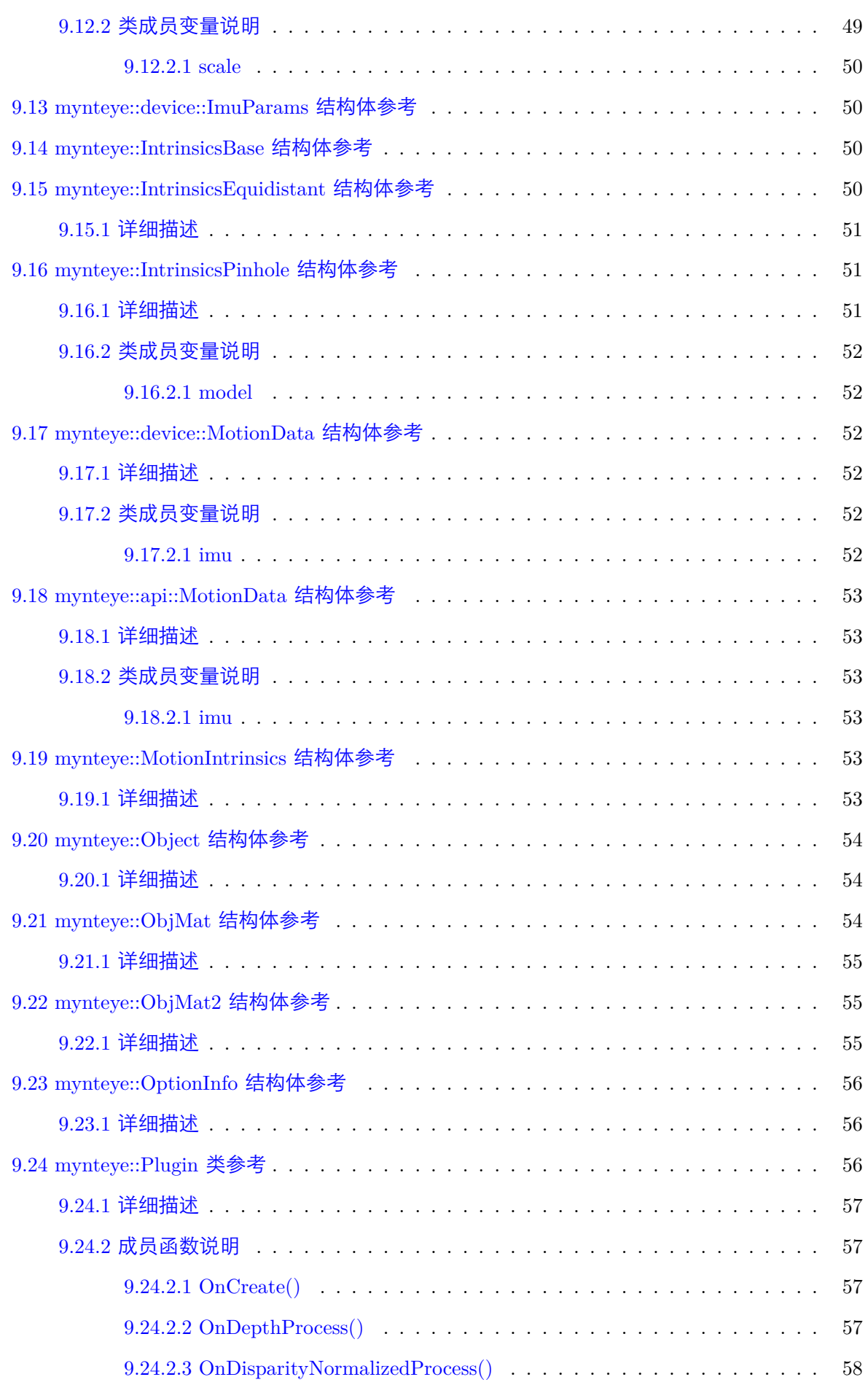

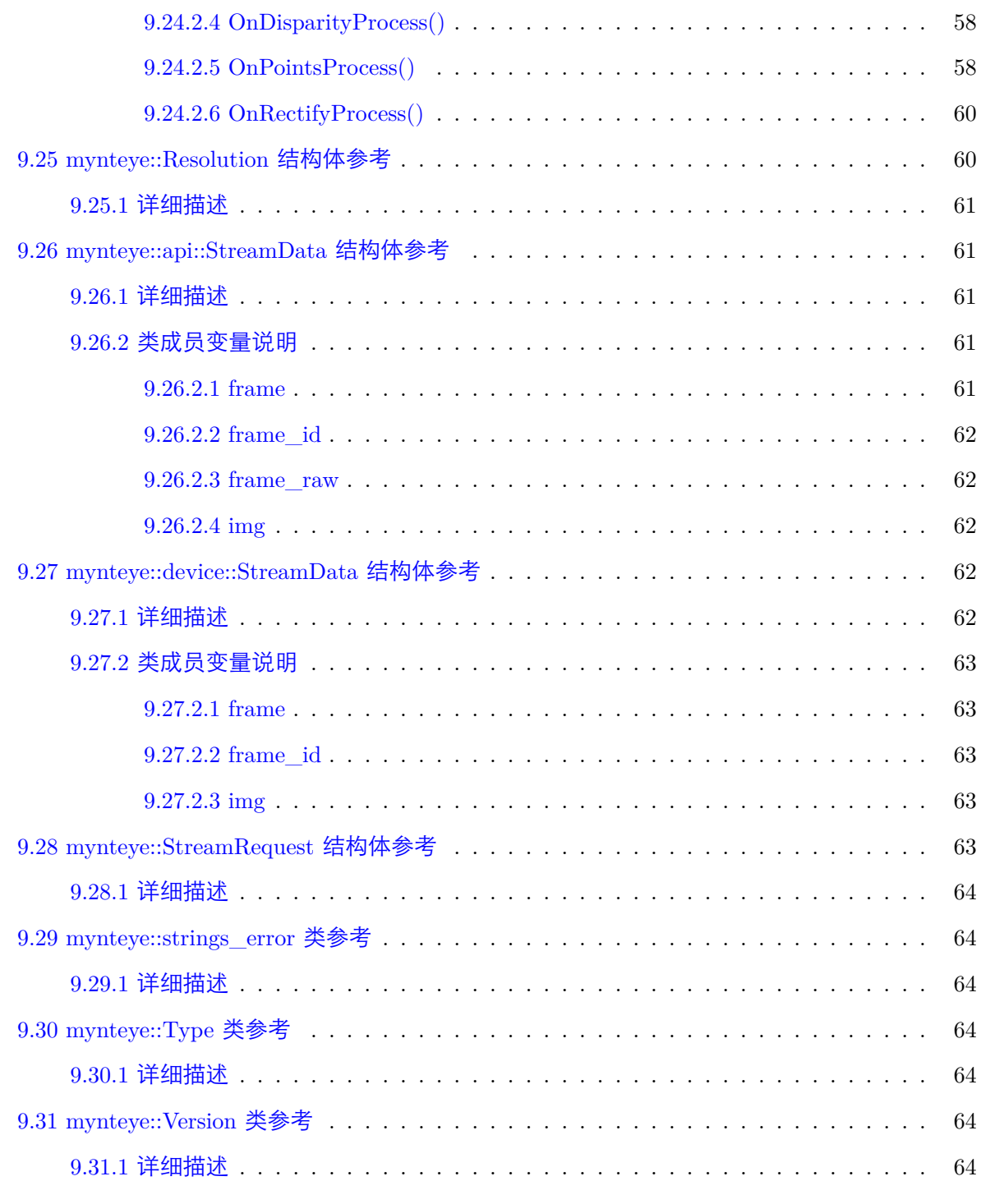

# <span id="page-8-0"></span>MYNT EYE S SDK

- API 类
- API 模块
	- [枚举](annotated.html)类型
	- [数据类](modules.html)型
	- [工具函数](#page-30-0)
	- [内参与外参](#page-38-0)
- 设备[说明](#page-28-1)
	- [设备数据说](#page-36-0)明
	- 设备控制说明

## <span id="page-10-0"></span>设备数据说明

- 硬件信息说明
- 图像参数说明
- IMU [参数说明](#page-10-2)
- [图像数据说明](#page-11-2)
- IMU [数据说明](#page-11-3)

### 2.1 [硬件信息](#page-13-1)说明

<span id="page-10-2"></span><span id="page-10-1"></span>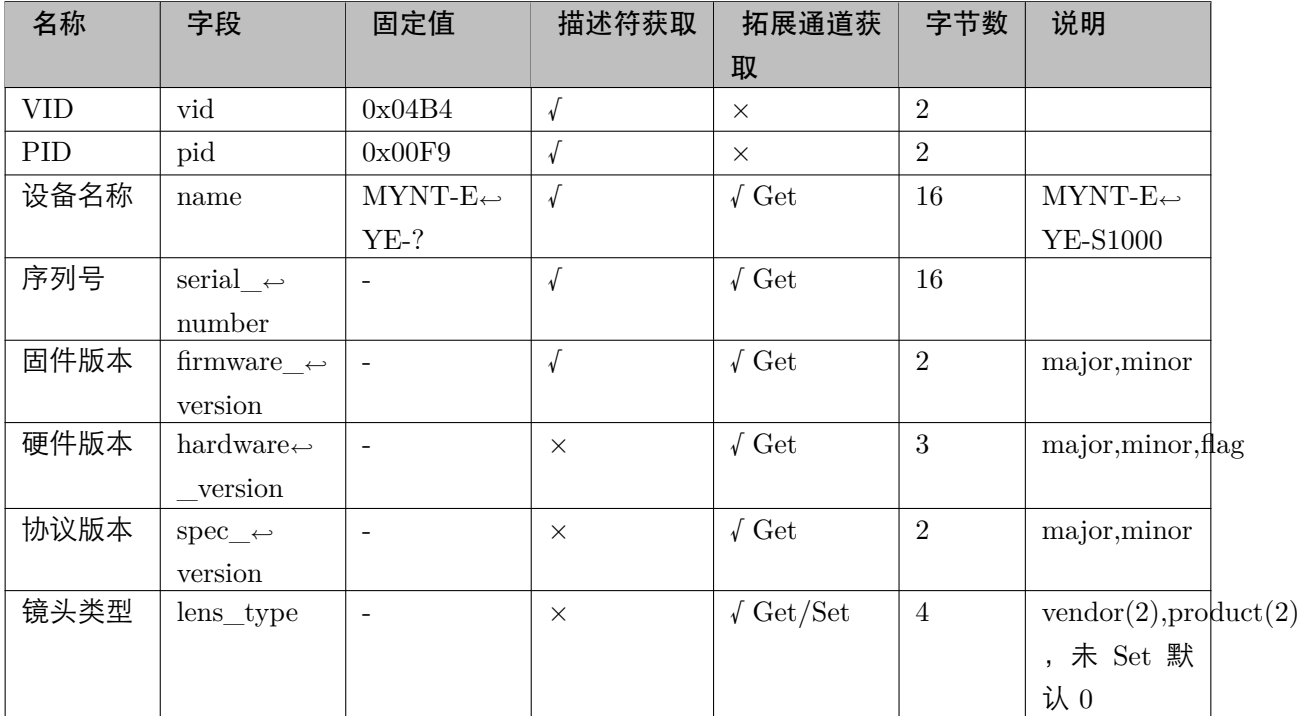

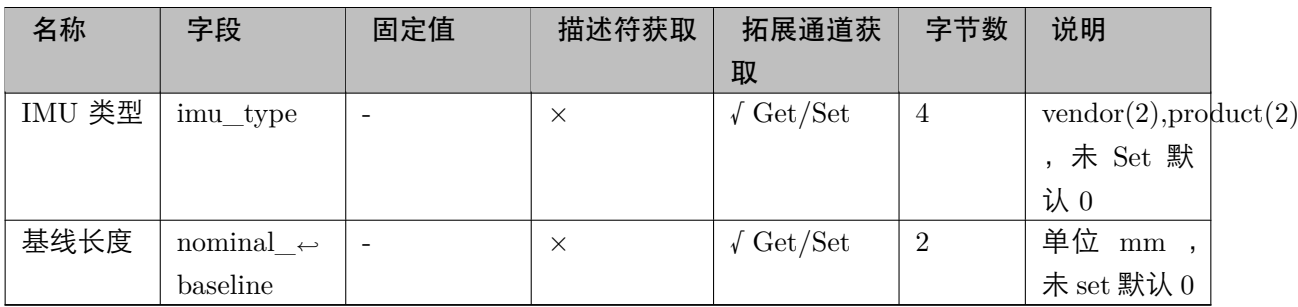

• 描述符获取:指通用 USB 设备信息,可用工具查看。

<span id="page-11-2"></span>• 拓展通道获取:指通过拓展通道(UVC Extension Unit)问硬件获取到的信息,需要读取。

<span id="page-11-0"></span>2.2 图像参数说明

图像内参

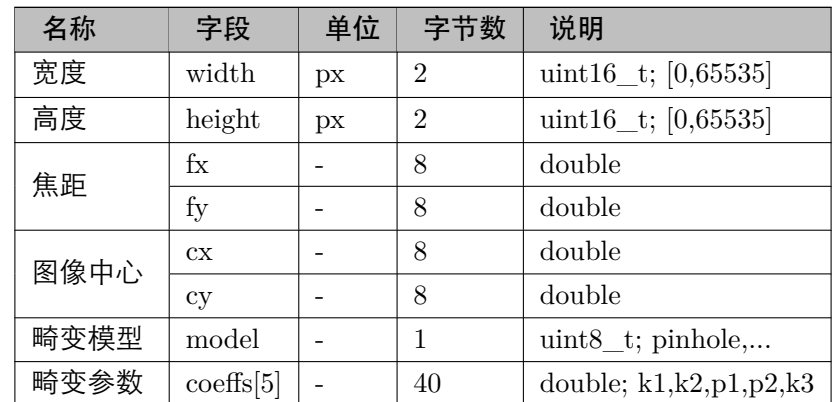

图像分辨率不同,内参不同。多分辨率的话,需有多个内参。

图像外参

Left Image 到 Right Image 的变换矩阵。

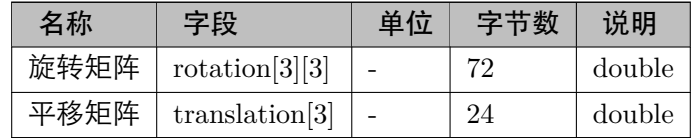

### <span id="page-11-3"></span><span id="page-11-1"></span>2.3 IMU 参数说明

### IMU 内参

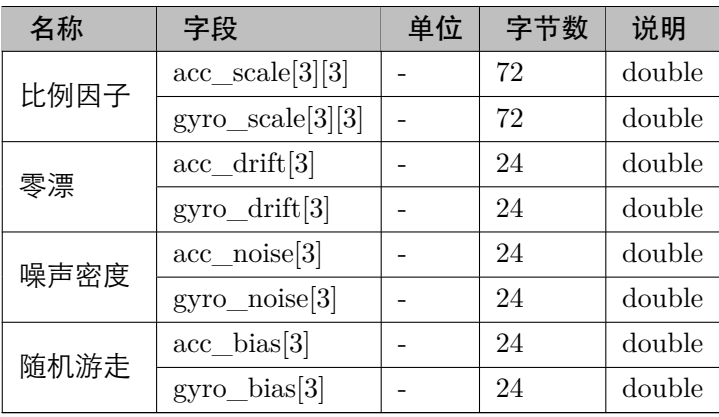

### IMU 外参

Left Image 到 IMU 的变换矩阵。

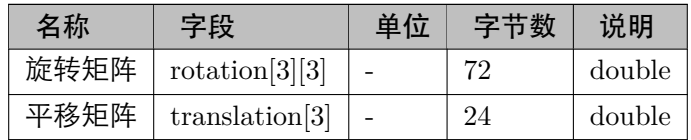

### <span id="page-12-0"></span>2.4 图像数据说明

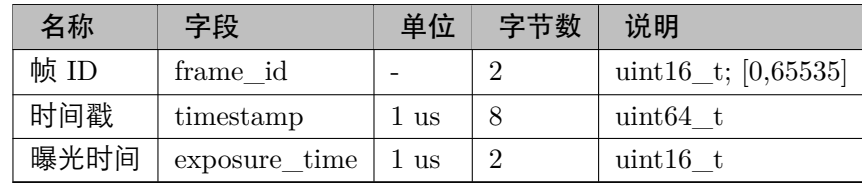

图像数据传输方式:倒序排在图像尾部。

图像数据包

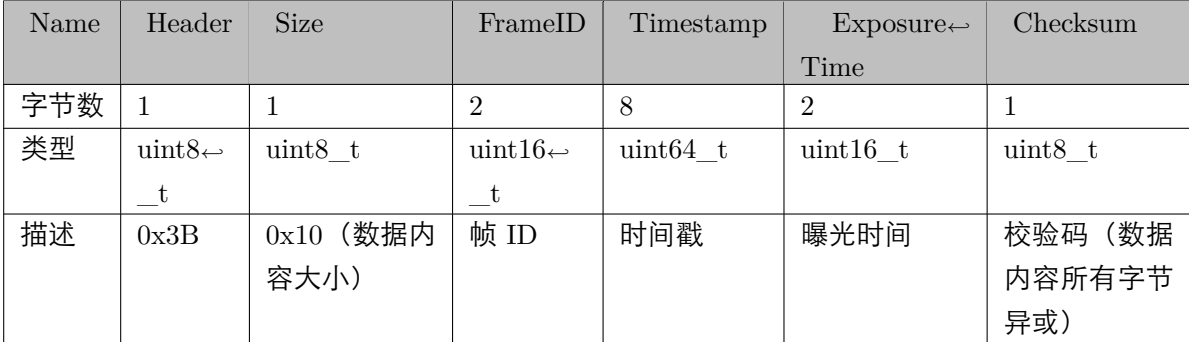

• 数据包校验不过,会丢弃该帧。

- 时间的单位精度为:1 us 。
- <span id="page-13-1"></span>• 时间累计是从上电时从开始,而不是从打开时开始。

### <span id="page-13-0"></span>2.5 IMU 数据说明

### IMU 请求数据包

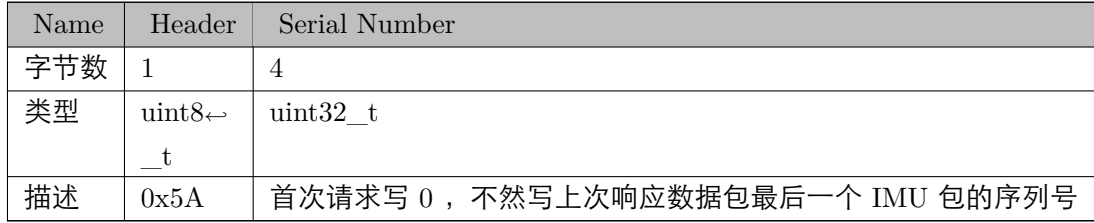

### IMU 响应数据包

IMU 响应数据包里会包含 1 个 IMU 包,而每个 IMU 包又带有多个 IMU 段。

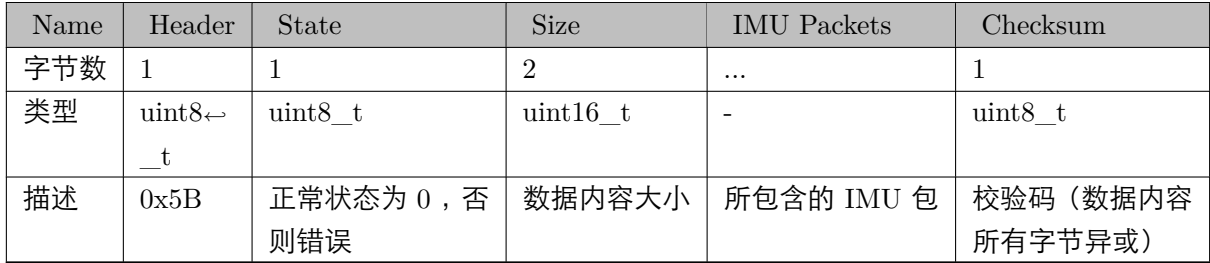

IMU 包

IMU 包/小包,是一组 IMU 数据。

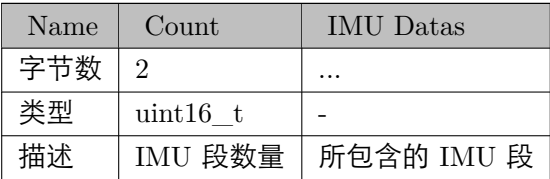

IMU 段

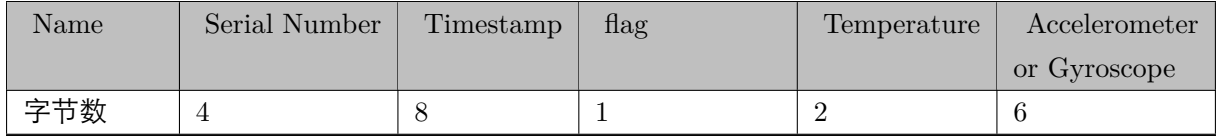

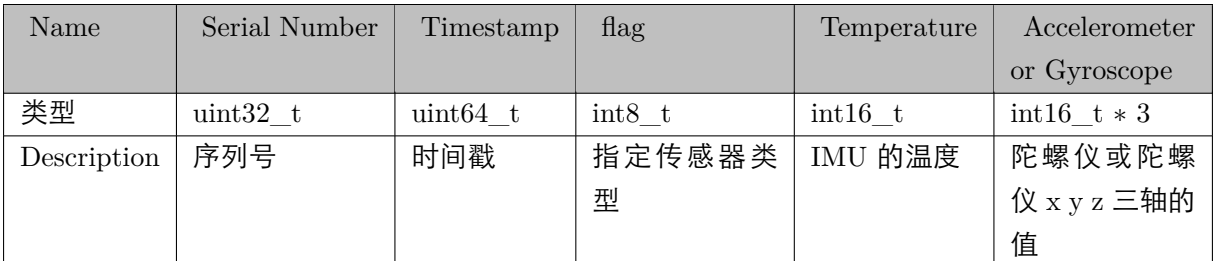

• 加速度计和陀螺仪的计量值换算成物理值公式:real = data *∗* range / 0x10000 。

– 加速度计量程默认值为  $12 \text{ g}$ , 陀螺仪量程默认值为  $1000 \text{ deg/s}$ .

• 温度计量值换算成物理值公式:  $real = data / ratio + offset$ .

– ratio 默认值为 326.8, offset 默认值为 25℃ 。

## <span id="page-16-0"></span>设备控制说明

- 控制 API 说明
- 拓展通道说明

3.1 [控制](#page-18-0) API 说明

<span id="page-16-1"></span>控制有两种实现方式,一是通过 UVC 标准协议,二是通过 UVC 拓展通道自定义协议。

标准协议

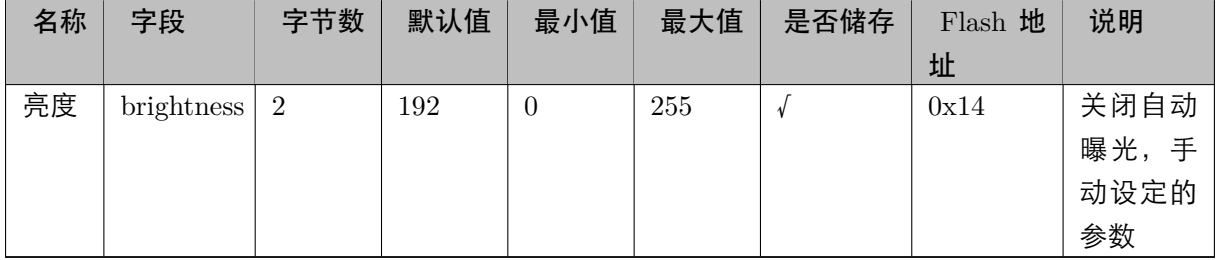

UVC 标准协议实现的控制,有现成的 API 进行 Get & Set, 包括 Min, Max, Default 。

自定义协议

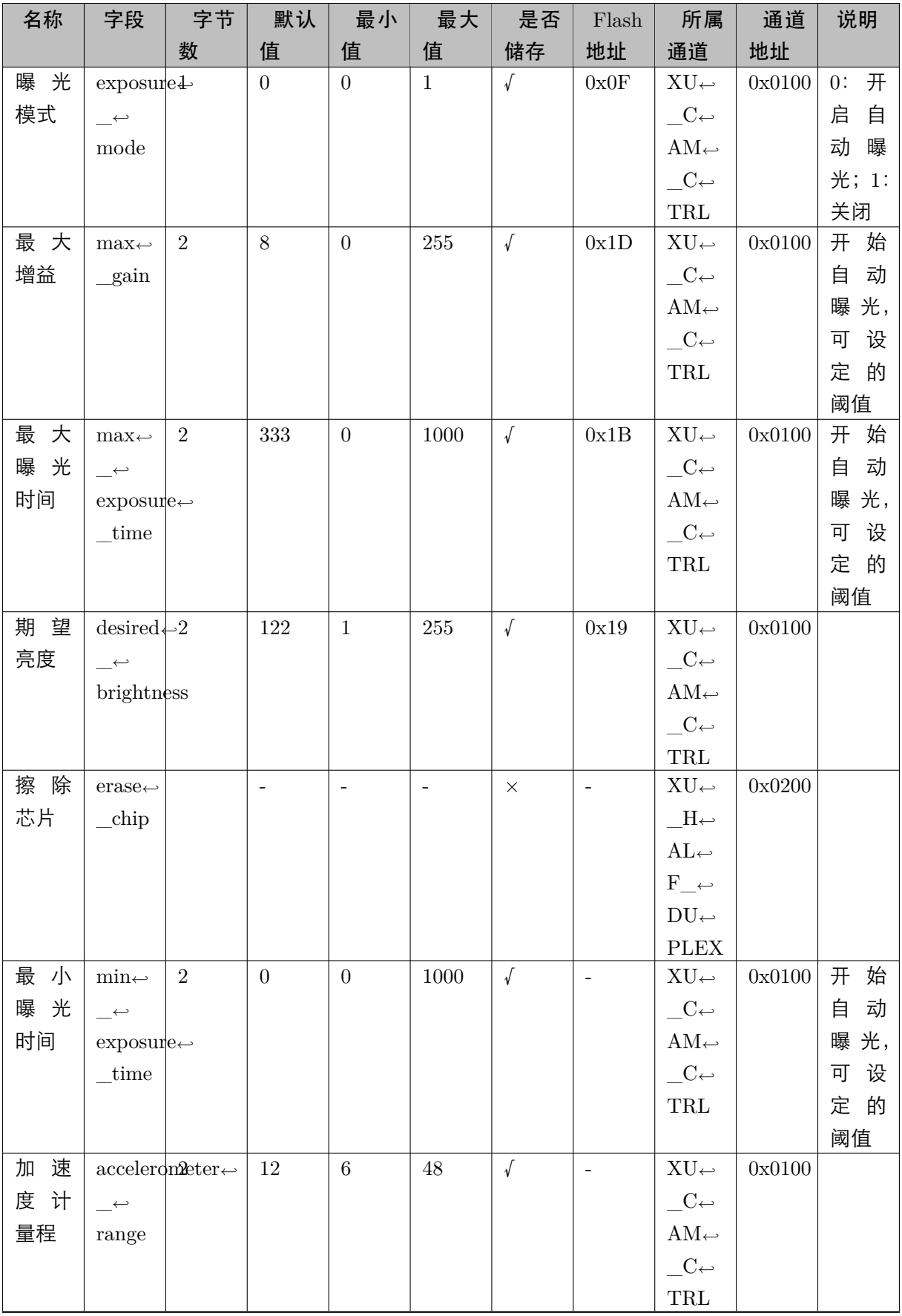

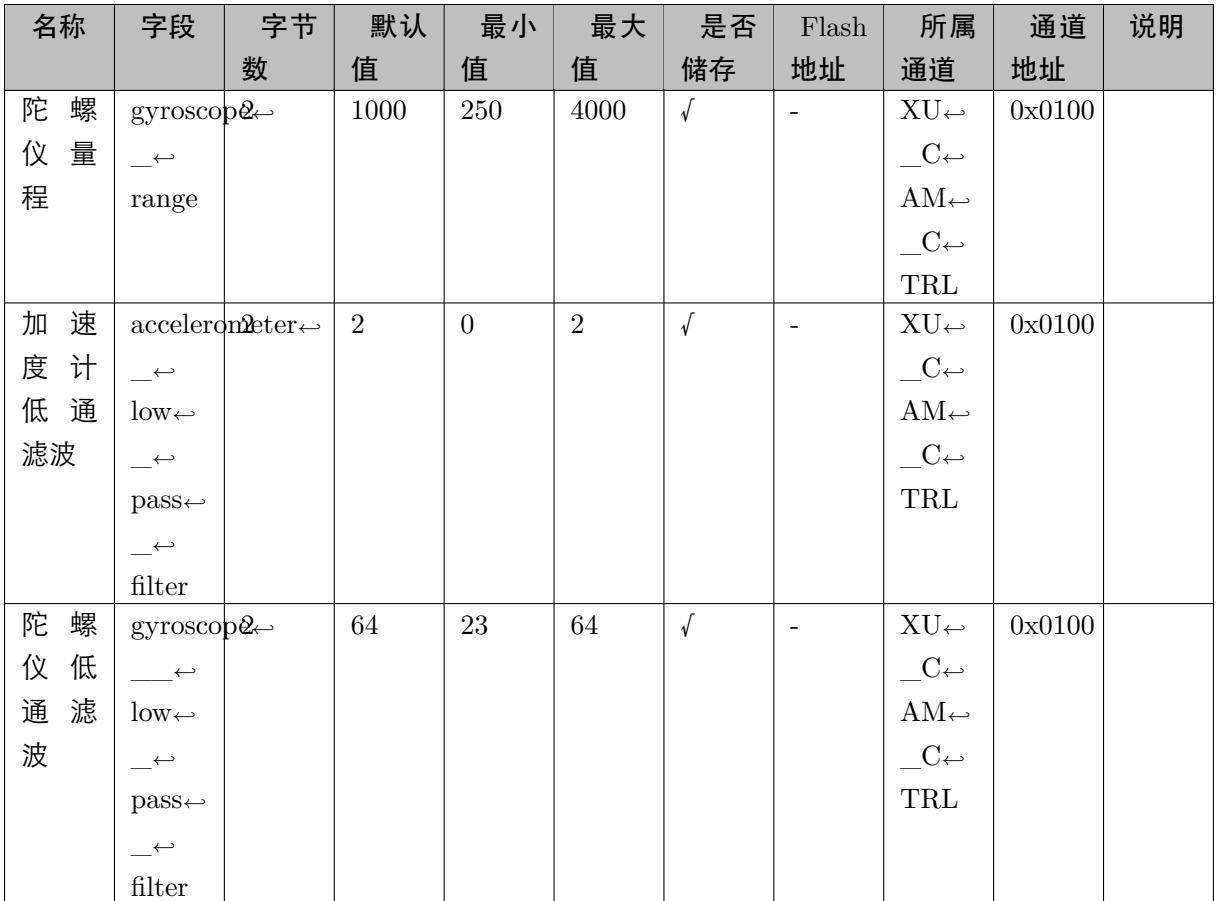

### <span id="page-18-0"></span>3.2 拓展通道说明

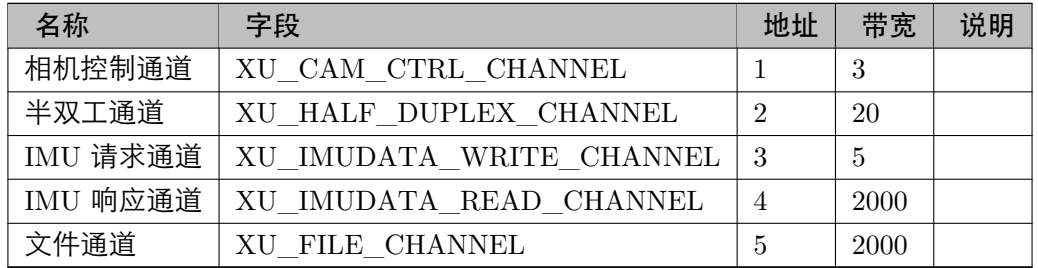

### 相机控制通道

相机控制通道是那些需要 Get & Set & Query 的控制通道,其中 Query 细分为 Min, Max, Default 。

### 半双工通道

半双工通道是那些仅需 Set 的控制通道,如请求零漂矫正。

### IMU 通道

用来请求和响应 IMU 数据的通道,可参见 IMU 数据说明 。

### 文件通道

### 用来读写硬件信息、图像参数、IMU 参数的通道。

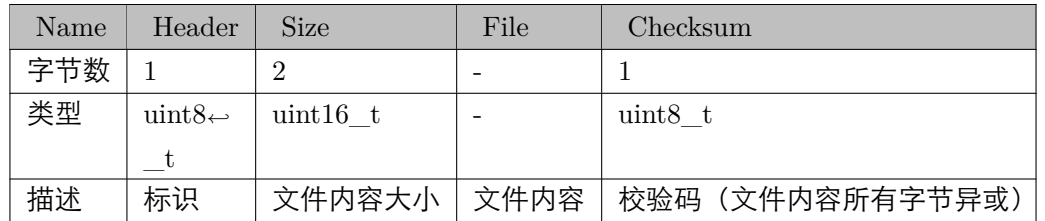

12 设备控制说明

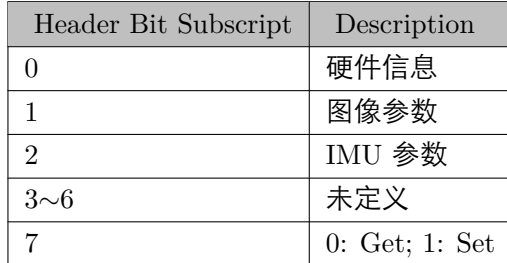

### 文件内容包

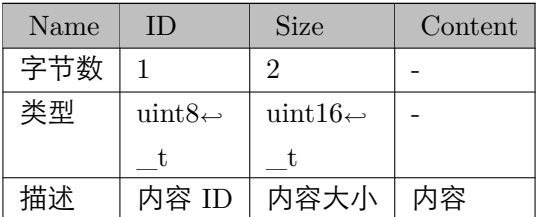

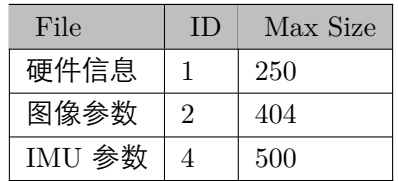

# <span id="page-20-0"></span>弃用列表

- 成员 mynteye::API::GetIntrinsics (const Stream &stream) const Get the intrinsics (pinhole) of stream.
- 成员 [mynteye::Device::GetLatestS](#page-45-3)treamData (const Stream &stream) Replaced by GetStreamData(const Stream &stream)
- 成员 [mynteye::IntrinsicsPinhole::model](#page-50-4) Replaced by [calib\\_model\\_.](#page-48-0)

# <span id="page-22-0"></span>模块索引

### 5.1 模块

### <span id="page-22-1"></span>这里列出了所有模块:

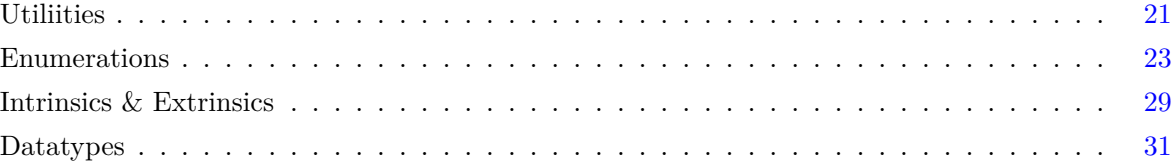

# <span id="page-24-0"></span>继承关系索引

### 6.1 类继承关系

### <span id="page-24-1"></span>此继承关系列表按字典顺序粗略的排序:

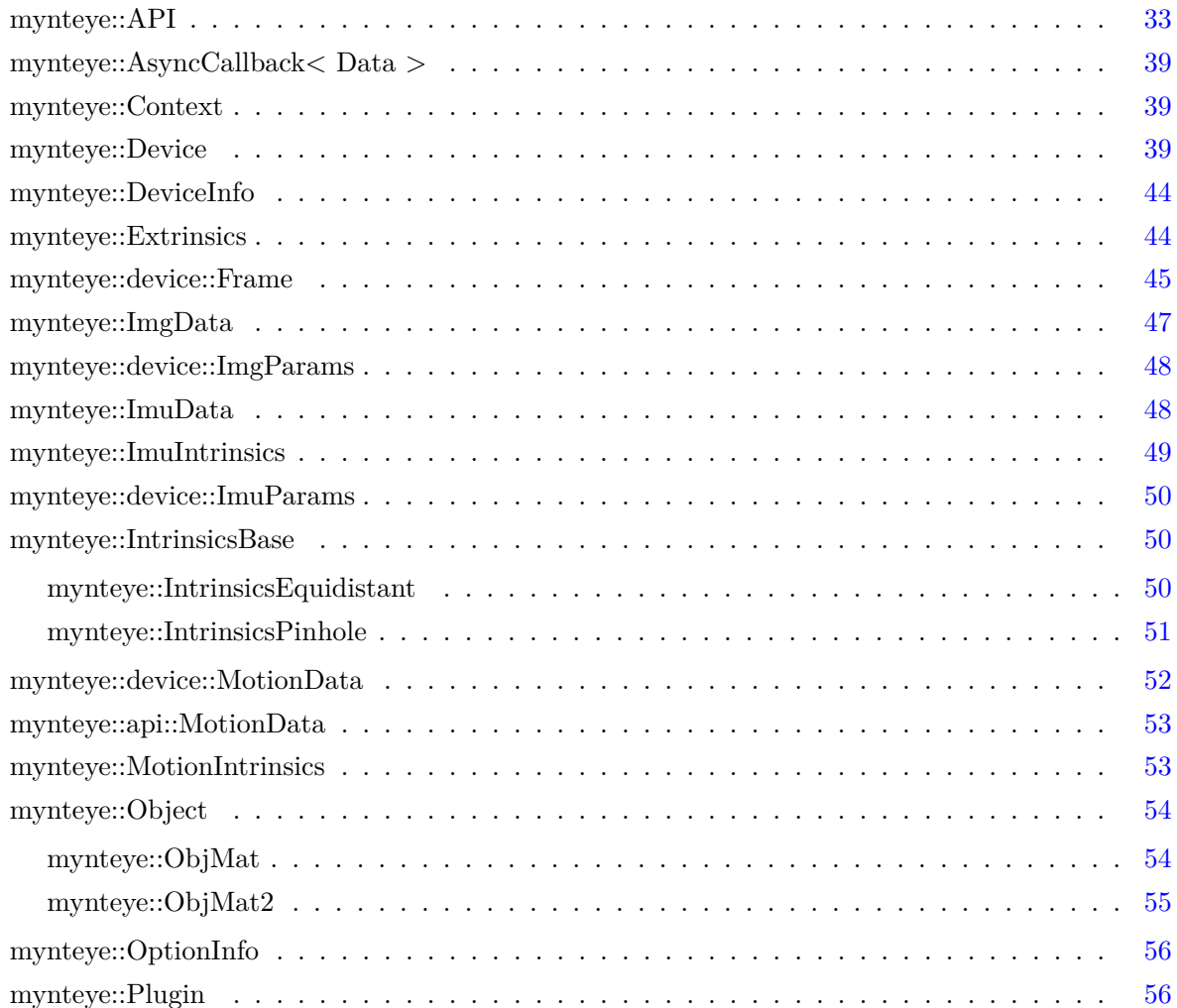

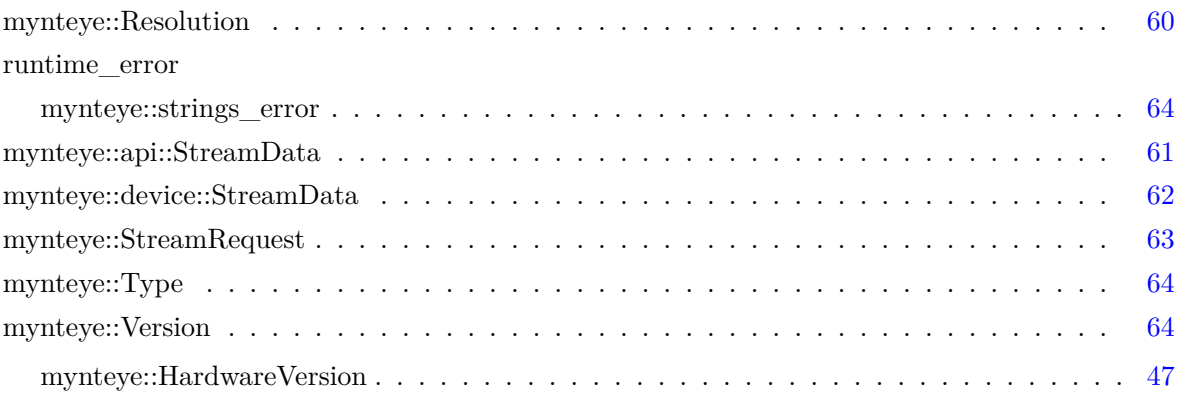

# <span id="page-26-0"></span>类索引

### 7.1 类列表

<span id="page-26-1"></span>这里列出了所有类、结构、联合以及接口定义等,并附带简要说明:

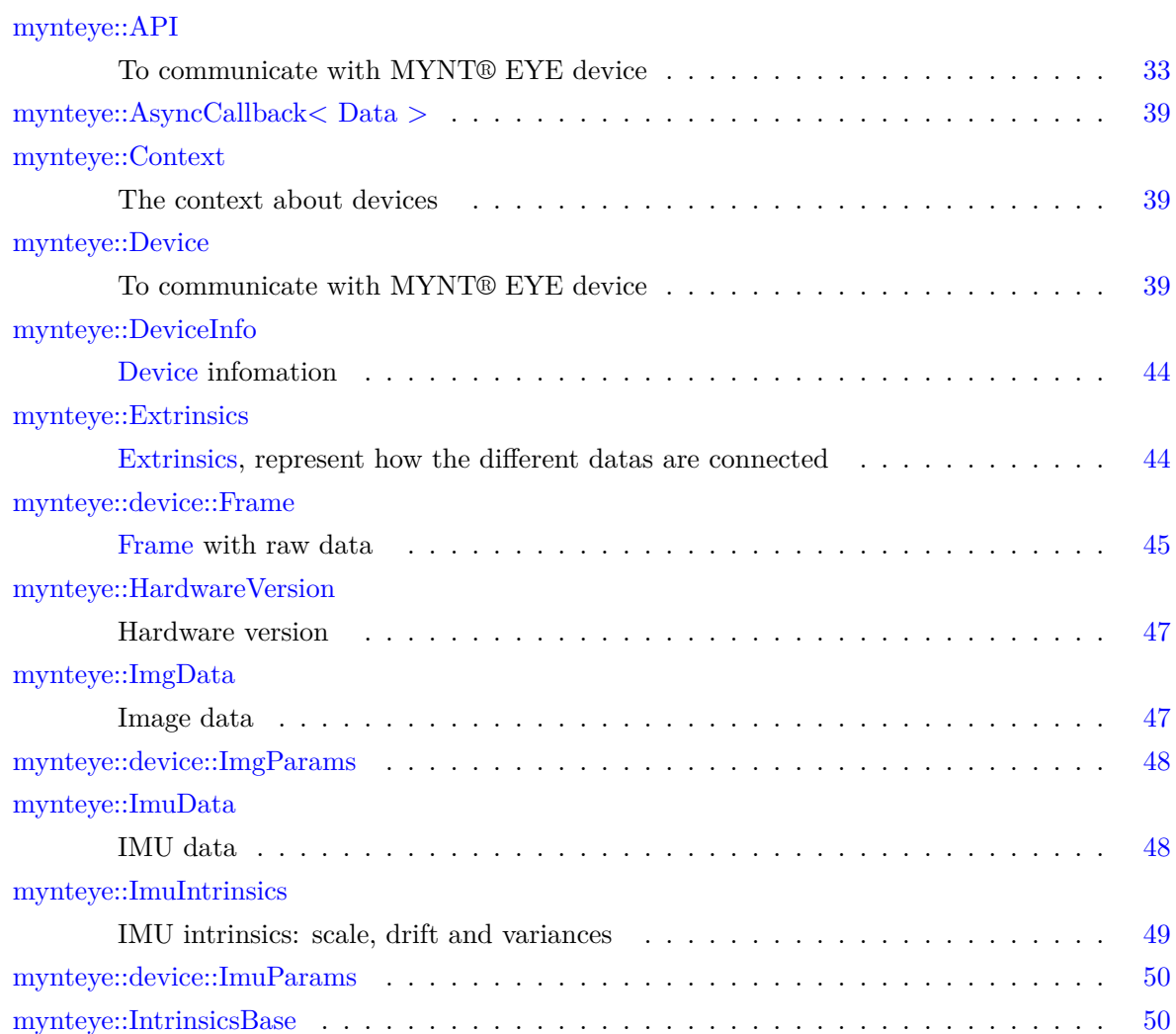

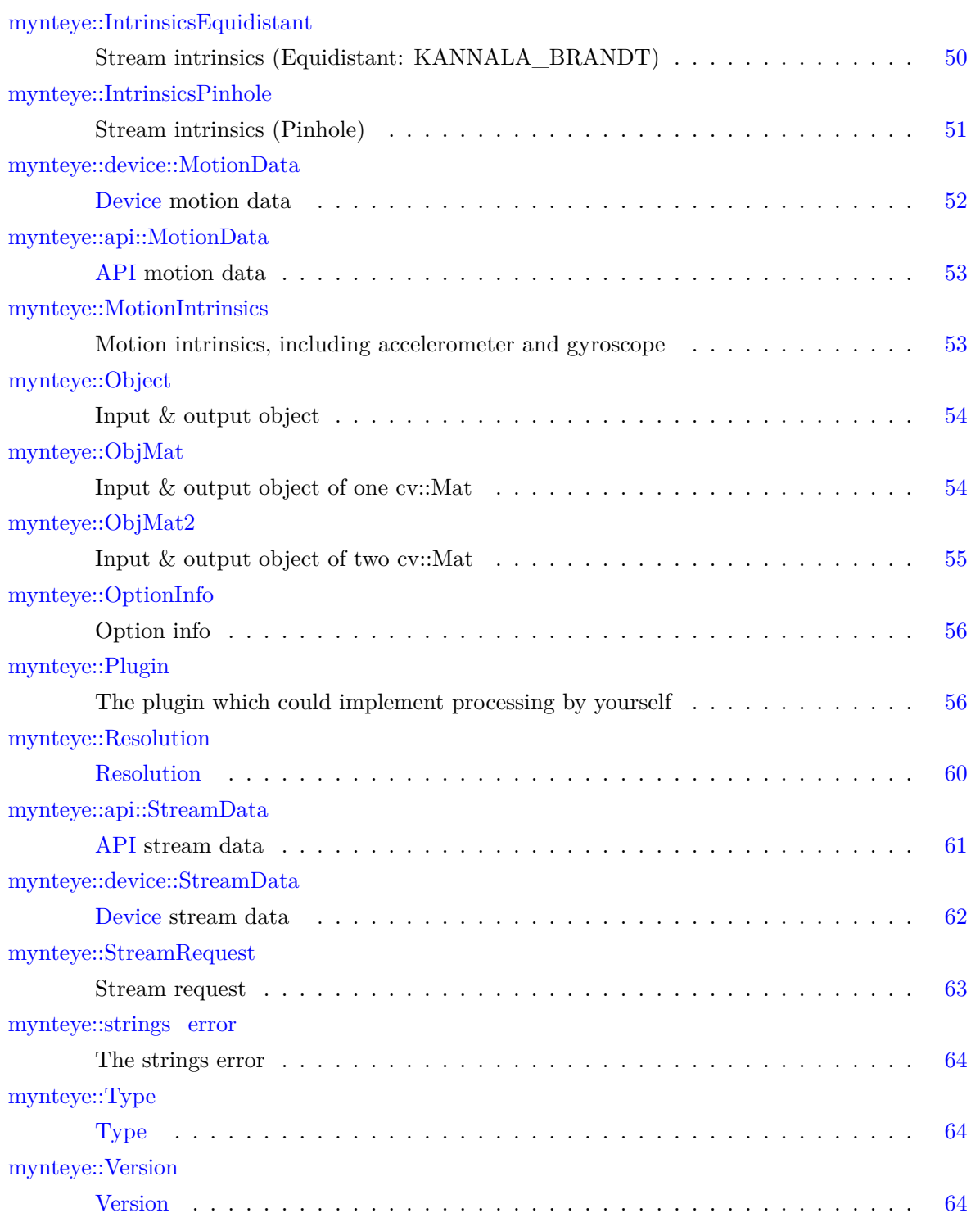

## <span id="page-28-0"></span>模块说明

### 8.1 Utiliities

### <span id="page-28-1"></span>函数

- MYNTEYE\_API std::shared\_ptr*<* Device *>* mynteye::device::select () Detecting MYNT EYE devices and prompt user to select one.
- MYNTEYE\_API MYNTEYE\_NAMESPACE::StreamRequest mynteye::device::select\_request (const std::shared\_ptr*<* Device *>* [&device,](#page-46-6) bool *∗*[ok\)](#page-29-2)

List stream requests and prompt user to select one.

• MYNTEYE\_API float mynteye::utils::get\_real\_exposure\_time [\(std::int32\\_t frame\\_rate,](#page-29-3) std::uint16\_t exposure\_[time\)](#page-46-6)

Get real exposure time in ms from virtual value, according to its frame rate.

- MYNTEYE\_API std::string [mynteye::utils::get\\_sdk\\_root\\_dir](#page-28-5) () Get sdk root dir.
- MYNTEYE\_API std::string mynteye::utils::get\_sdk\_install\_dir () Get sdk install dir.

#### 8.1.1 详细描述

<span id="page-28-2"></span>8.1.2 函数说明

#### <span id="page-28-5"></span><span id="page-28-3"></span>8.1.2.1 get\_real\_exposure\_time()

```
MYNTEYE_API float mynteye::utils::get_real_exposure_time (
```
std::int32\_t frame\_rate,

std::uint16\_t exposure\_time )

Get real exposure time in ms from virtual value, according to its frame rate.

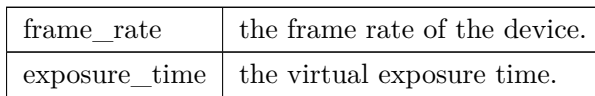

#### 返回

the real exposure time in ms, or the virtual value if frame rate is invalid.

<span id="page-29-2"></span>8.1.2.2 select()

<span id="page-29-0"></span>MYNTEYE\_API std::shared\_ptr*<*Device*>* mynteye::device::select ( )

Detecting MYNT EYE devices and prompt user to select one.

返回

the selected device, or nullptr if none.

<span id="page-29-3"></span>8.1.2.3 select\_request()

<span id="page-29-1"></span>MYNTEYE\_API MYNTEYE\_NAMESPACE::StreamRequest mynteye::device::select\_request ( const std::shared\_ptr*<* Device *>* & device, bool *∗* ok )

List stream requests and prom[pt use](#page-46-6)r to select one.

#### 返回

the selected request.

### 8.2 Enumerations

<span id="page-30-0"></span>Public enumeration types.

### 枚举

• enum mynteye::Model : std::uint8\_t { mynteye::Model::STANDARD, mynteye::Model::STANDARD2, mynteye::Model::STANDARD210A, mynteye::Model::LAST }

Device model.

• enum [mynteye::Stream](#page-33-2) : std::uint8\_t [{](#page-33-3) [mynteye::Stream::LEFT,](#page-33-4) mynteye::[Stream::RIGHT,](#page-33-5) mynteye::Stream::LEFT\_RECTIFIED, mynteye::Stream::RIGHT\_RECTIFIED, mynt[eye::Stream::DISP](#page-35-1)ARITY, mynteye::Stream::DISPARITY\_NORMALIZED, mynteye::Stream::DEPTH, [mynteye::Stream::POINT](#page-35-2)[S,](#page-35-3) [mynteye::Stream::LAST](#page-35-4) }

[Streams define different type of](#page-35-5) [data.](#page-35-6)

- enum [mynteye::Capabilities](#page-35-7) : std::uint8\_t { [mynteye::Capabilities::ST](#page-35-8)EREO, mynteye::Capabilities::STEREO\_COLOR, mynteye::Capabilities::COLOR, mynteye::Capabilities::DEPTH, mynt[eye::Capabilities::POIN](#page-31-3)TS, mynteye::Capabilities::FISHEYE, mynteye::Capabilities::INFRARED, [mynteye::Capabilities::INFRARE](#page-32-1)[D2,](#page-32-2) [mynteye::Capabilities::IMU,](#page-32-3) mynteye::Capabilities::LAST } [Capabilities define the full set of](#page-32-4) [functionality that the device might pr](#page-32-5)[ovide.](#page-32-6)
- enum mynteye::Info : std::uint $8$  t { [mynteye::Info::DEVICE\\_N](#page-32-8)AME, [mynteye::Info::SERIAL\\_](#page-32-9)NUMBER, mynteye::Info::FIRMWARE\_VERSION, mynteye::Info::HARDWARE\_VERSION, mynt[eye::Info::SPEC](#page-32-10)\_VERSION, mynteye::Info::LENS\_TYPE, mynteye::Info::IMU\_TYPE, [mynteye::Info::NOMINAL\\_BASE](#page-33-6)[LINE,](#page-33-7) [mynteye::Info::LAST](#page-33-8) }

[Camera info fields are read-only st](#page-33-9)r[ings that can be queried from the](#page-33-10) [device.](#page-33-11)

• enum [mynteye::Option](#page-33-12) : std::uint8\_t { [mynteye::Option::GA](#page-33-13)IN, mynteye::Option::BRIGHTNESS, mynteye::Option::CONTRAST, mynteye::Option::FRAME\_RATE, mynt[eye::Option::IMU\\_](#page-33-14)FREQUENCY, mynteye::Option::EXPOSURE\_MODE, mynteye::Option::MAX\_GAIN, [mynteye::Option::MAX\\_](#page-33-15)[EXPOSURE\\_TIME,](#page-33-16) [mynteye::Option::MIN\\_EXPOSUR](#page-34-1)E\_TIME, mynteye::Option::DESIRED\_BRIGHTNESS, [mynteye::Option::IR\\_CONTROL,](#page-34-2) mynt[eye::Option::HDR\\_MODE,](#page-34-3) [mynteye::Option::ACCELEROMETER\\_RAN](#page-34-4)GE, mynteye::Option::GYROSCOPE\_RANGE, [mynteye::Option::ACCELEROMETER\\_LOW](#page-34-5)\_PASS\_FILTER, [mynteye::Option::GYROSC](#page-34-6)OPE\_LOW\_PASS\_FILTER, [mynteye::Option::ZERO\\_DRIFT\\_](#page-34-7)[CALIBRATION,](#page-34-8) mynteye::Option::ERASE\_CHIP, [mynteye::Option::LAST](#page-34-9) }

• enum mynteye::Source : std::uint8 t { mynteye::Source::VIDEO STREAMING, mynteye::Source::MOTION TR mynteye::Source::ALL, mynteye::Source::LAST }

Source allows the user to choose which data to be captured.

• enum [mynteye::AddOn](#page-34-11)s : std::uint8 t { [mynteye::AddOns::INFRARED,](#page-35-9) myntey[e::AddOns::INFRARED2,](#page-35-10) [mynteye::AddOns::LA](#page-35-11)[ST](#page-35-12) }

Add-Ons are peripheral modules of our hardware.

• enum [mynteye::Format](#page-31-4) : std::uint32\_t [{](#page-31-5)

[mynteye::Format::GREY](#page-31-6) = ((std::uint32\_t)( 'G' ) *|* ((std::uint32\_t)( 'R' ) *<<* 8) *|* ((std*←-* ::uint32\_t)( 'E' )  $<< 16$ )  $| ((std::uint32_t)( 'Y') < 24)$ , mynteye::Format::YUYV =  $((std::uint32_t)$ ( $Y'$ )  $| ((std::uint32_t)$ ( $U'$ )  $<< 8)$   $| ((std::uint32_t)$ ( $Y'$ )  $<< 16)$  $((std::uint32_t)$ <sup>(</sup> 'V') << 24)), mynteye::Format::BGR888 =  $((std::uint32_t)$ ( $B'$ )  $| ((std \rightarrow$ ::uint32\_t)( 'G' ) *<<* 8) *|* ((std::uint32\_t)( 'R' ) *<<* 16) *|* ((st[d::uint32\\_t\)\( '3' \)](#page-32-13) *<<* 24)), mynteye::Format::RGB888 = ((std::uint32\_t)( 'R' ) *|* ((std::uint32\_t)( 'G' ) *<<* 8) *|* ((std*←-* ::uint32\_t)('B') << 16)  $| ((std::uint32_t) ( '3') << 24)),$ mynteye::Format::LAST }

[Formats define how each st](#page-32-15)ream can be encoded.

#### 8.2.1 详细描述

<span id="page-31-0"></span>Public enumeration types.

#### <span id="page-31-1"></span>8.2.2 枚举类型说明

#### <span id="page-31-4"></span>8.2.2.1 AddOns

<span id="page-31-2"></span>enum mynteye::AddOns : std::uint8\_t [strong]

Add-Ons are peripheral modules of our hardware.

枚举[值](#page-31-4)

<span id="page-31-6"></span><span id="page-31-5"></span><span id="page-31-3"></span>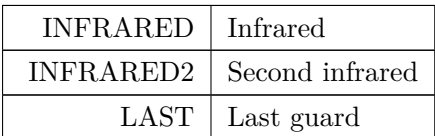

#### 8.2.2.2 Capabilities

enum mynteye::Capabilities : std::uint8\_t [strong]

Capabilities define the full set of functionality that the device might provide.

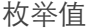

<span id="page-32-4"></span><span id="page-32-3"></span><span id="page-32-2"></span><span id="page-32-1"></span>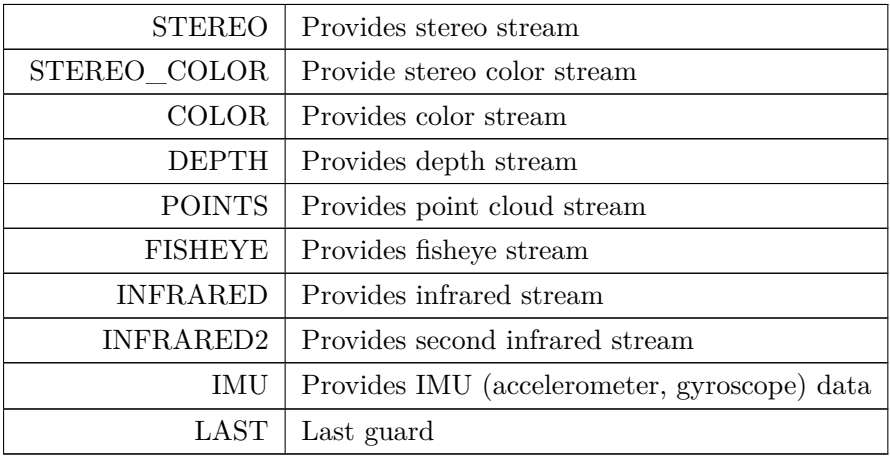

<span id="page-32-11"></span><span id="page-32-9"></span><span id="page-32-8"></span><span id="page-32-7"></span><span id="page-32-6"></span><span id="page-32-5"></span>8.2.2.3 Format

enum mynteye::Format : std::uint32\_t [strong]

Formats define how each stream can be encoded.

枚举[值](#page-32-11)

<span id="page-32-14"></span><span id="page-32-13"></span><span id="page-32-12"></span>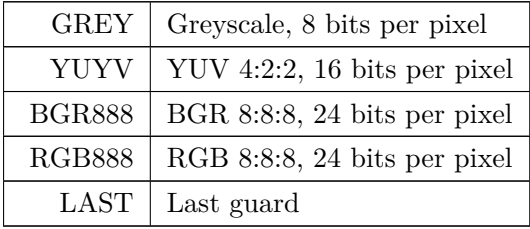

<span id="page-32-15"></span><span id="page-32-10"></span>8.2.2.4 Info

<span id="page-32-0"></span>enum mynteye::Info : std::uint8\_t [strong]

Camera info fields are read-only strings that can be queried from the device.

<span id="page-33-9"></span><span id="page-33-8"></span><span id="page-33-7"></span><span id="page-33-6"></span>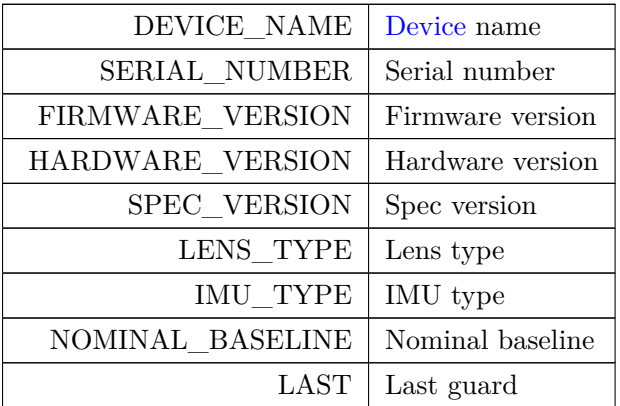

<span id="page-33-13"></span><span id="page-33-12"></span><span id="page-33-11"></span><span id="page-33-10"></span><span id="page-33-2"></span>8.2.2.5 Model

<span id="page-33-0"></span>enum mynteye::Model : std::uint8\_t [strong]

Device model.

枚举[值](#page-33-2)

<span id="page-33-3"></span>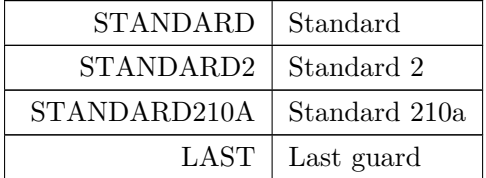

#### <span id="page-33-14"></span><span id="page-33-5"></span><span id="page-33-4"></span>8.2.2.6 Option

<span id="page-33-1"></span>enum mynteye::Option :  $\text{std}::\!\text{uint8}\_\!\text{t}$  [strong]

Camera control options define general configuration controls.

### 枚举[值](#page-33-14)

<span id="page-33-16"></span><span id="page-33-15"></span>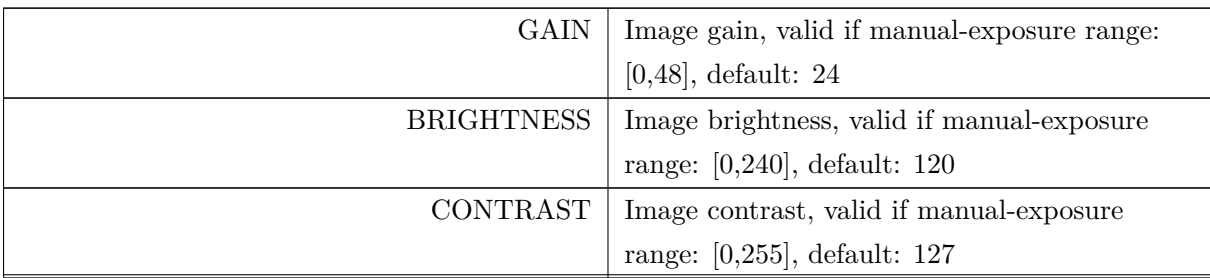

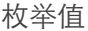

<span id="page-34-6"></span><span id="page-34-5"></span><span id="page-34-4"></span><span id="page-34-3"></span><span id="page-34-2"></span><span id="page-34-1"></span>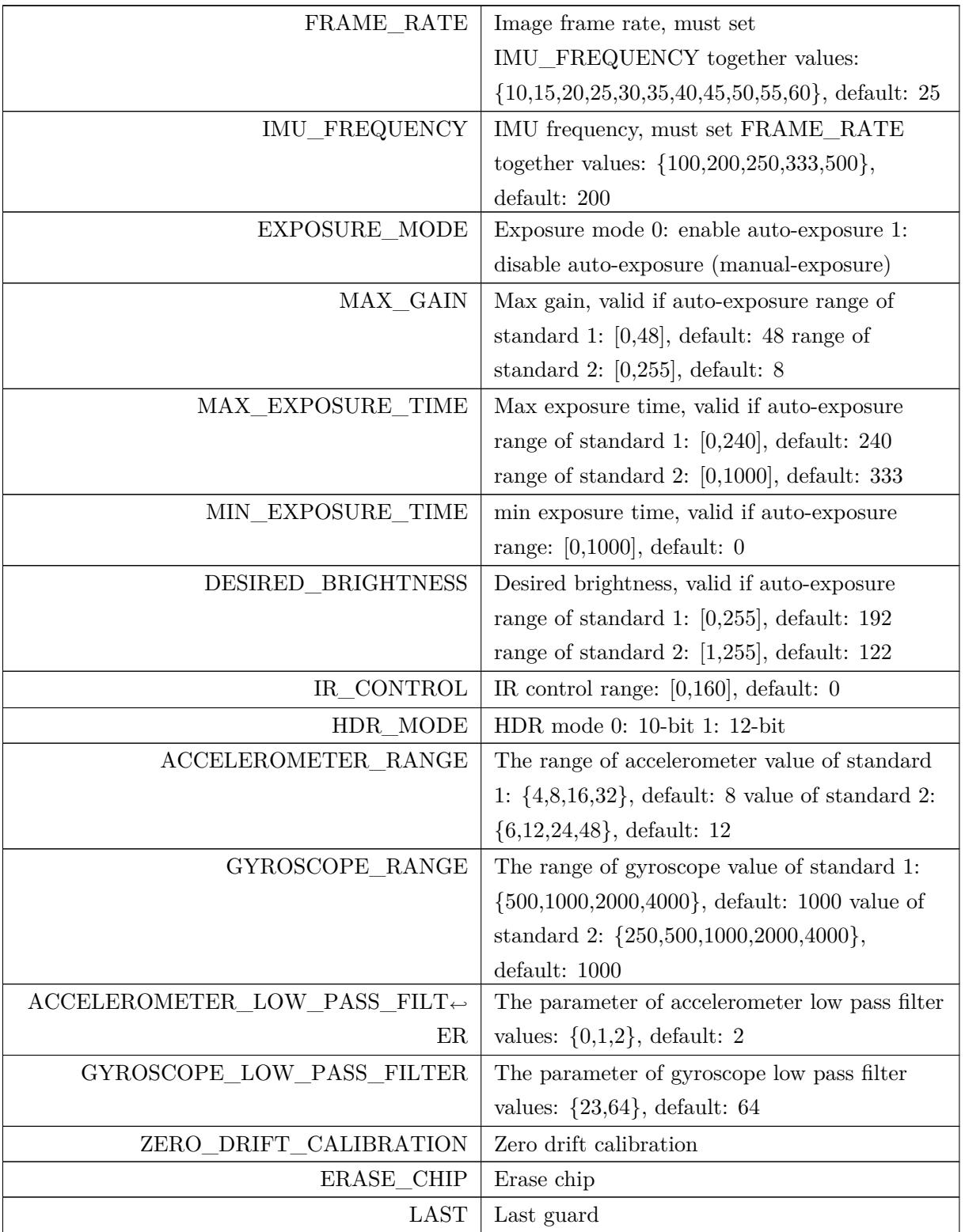

#### <span id="page-34-11"></span><span id="page-34-10"></span><span id="page-34-9"></span><span id="page-34-8"></span><span id="page-34-7"></span><span id="page-34-0"></span>8.2.2.7 Source

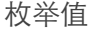

<span id="page-35-10"></span><span id="page-35-9"></span>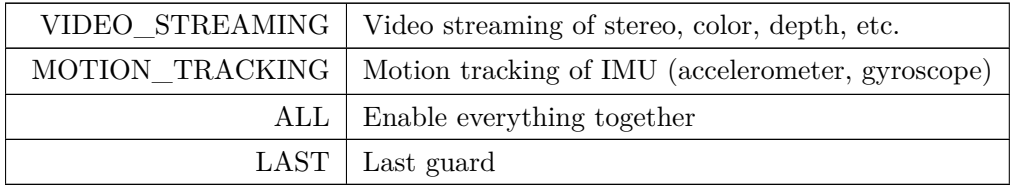

<span id="page-35-12"></span><span id="page-35-11"></span><span id="page-35-1"></span>8.2.2.8 Stream

<span id="page-35-0"></span>enum mynteye::Stream : $\text{std}::\text{uint8}\_\text{t}$  [strong]

Streams define different type of data.

枚举[值](#page-35-1)

<span id="page-35-8"></span><span id="page-35-7"></span><span id="page-35-6"></span><span id="page-35-5"></span><span id="page-35-4"></span><span id="page-35-3"></span><span id="page-35-2"></span>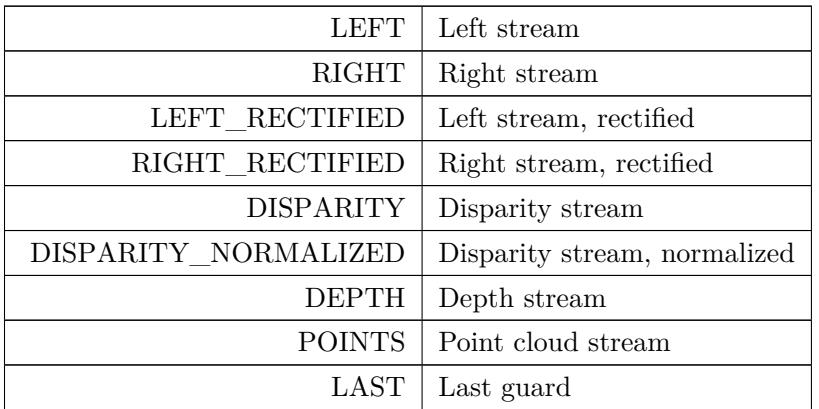
# 8.3 Intrinsics & Extrinsics

Intrinsic and extrinsic properties.

# 类

• struct mynteye::IntrinsicsPinhole

Stream intrinsics (Pinhole)

- struct mynteye::IntrinsicsEquidistant
	- Str[eam intrinsics \(Equidistant: KA](#page-58-0)NNALA\_BRANDT)
- struct mynteye::ImuIntrinsics

IM[U intrinsics: scale, drift and varianc](#page-57-0)es.

• struct mynteye::MotionIntrinsics

Mo[tion intrinsics, including ac](#page-56-0)celerometer and gyroscope.

• struct mynteye::Extrinsics

Ext[rinsics, represent how the diffe](#page-60-0)rent datas are connected.

### 枚举

• enum mynteye::CalibrationModel: std::uint8\_t { mynteye::CalibrationModel::PINHOLE = 0, mynteye::CalibrationModel::KANNALA\_BRANDT = 1, mynteye::CalibrationModel::UNKNOW }

Ca[mera calibration model.](#page-36-0)

### 8.3.1 详细描述

Intrinsic and extrinsic properties.

8.3.2 枚举类型说明

### <span id="page-36-0"></span>8.3.2.1 CalibrationModel

enum mynteye::CalibrationModel : std::uint8\_t [strong]

Camera calibration model.

枚举值

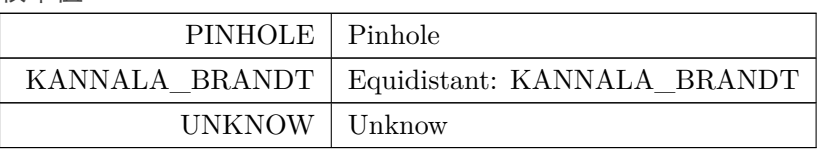

# 8.4 Datatypes

Public data types.

# 类

- struct mynteye::api::StreamData
	- API stream data.
- struct mynteye::api::MotionData
	- API [motion data.](#page-68-0)
- cla[ss](#page-40-0) mynteye::device::Frame
	- Frame [with raw data.](#page-59-0)
- str[uct](#page-40-0) mynteye::device::StreamData
	- Device [stream data.](#page-52-0)
- str[uct](#page-52-0) mynteye::device::MotionData
	- Device [motion data.](#page-69-0)
- str[uct](#page-46-0) mynteye::DeviceInfo Device [infomation.](#page-59-1)
- str[uct](#page-46-0) mynteye::ImgData

Ima[ge data.](#page-50-0)

- str[uct](#page-46-0) mynteye::ImuData
	- IM[U data.](#page-54-0)
- struct mynteye::OptionInfo

Opt[ion info.](#page-55-0)

## 8.4.1 详细描述

Public data types.

# Chapter 9

# 类说明

# 9.1 mynteye::API 类参考

<span id="page-40-0"></span>The API class to communicate with MYNT® EYE device.

### Pub[lic](#page-40-0) 类型

- using stream\_callback\_t = std::function*<* void(const api::StreamData &data)*>* The api::StreamData callback.
- using motion\_callback\_t = std::function*<* void(const api::MotionData &data)*>* The [api::MotionData](#page-43-0) callback.

# Public 成[员函数](#page-59-0)

• Model GetModel () const

Get the model.

- <span id="page-40-1"></span>• bool Supports (const Stream &stream) const [Supp](#page-33-0)[orts the stre](#page-40-1)am or not.
- <span id="page-40-2"></span>• bool Supports (const Capabilities &capability) const Su[pports the](#page-40-2) capabili[ty or not](#page-35-0).
- <span id="page-40-3"></span>• bool Supports (const Option & option) const Su[pports the](#page-40-3) option o[r not.](#page-31-0)
- <span id="page-40-4"></span>• bool Supports (const AddOns &addon) const
	- Su[pports the](#page-40-4) addon o[r not.](#page-33-1)
- <span id="page-40-5"></span>• StreamRequest SelectStreamRequest (bool *∗*ok) const

Lo[g all stream](#page-40-5) reques[ts and pro](#page-31-1)mpt user to select one.

• const std::vector*<* StreamRequest *>* & GetStreamRequests (const Capabilities &capability) const

<span id="page-41-0"></span>Get all stream requests of the capability.

- void ConfigStream[Request](#page-70-0) (const Capabilities [&capability, c](#page-41-0)onst S[treamReques](#page-31-0)t &request) Config the stream request to the capability.
- <span id="page-41-1"></span>• const StreamRequest & GetStreamRequest (const Capabilities &capability) const Ge[t the config stream reque](#page-41-1)sts of t[he capability.](#page-31-0)
- <span id="page-41-2"></span>• const std::vector*<* StreamRequest *>* & GetStreamRequests () const Get [all stream reques](#page-70-0)ts [of the key stream capa](#page-41-2)bility.
- <span id="page-41-3"></span>• void ConfigStreamRequest (const StreamRequest & Exequest) Config the stream [request to the key](#page-70-0) strea[m capability.](#page-41-3)
- <span id="page-41-4"></span>• const StreamRequest & GetStreamRequest () const
	- Ge[t the config stream reque](#page-41-4)sts of t[he key stream capa](#page-70-0)bility.
- std::shared\_ptr*<* DeviceInfo *>* GetInfo () const

Get [the device info.](#page-70-0)

• std::string GetInfo (const Info &info) const

Get the device inf[o.](#page-50-0)

- <span id="page-41-5"></span>• IntrinsicsPinhole GetIntrinsics (const Stream &stream) const
- template*<*typ[ename T](#page-41-5) *>*
	- T GetIntrinsics (const Stream &stream) const

[Get the intrinsi](#page-58-0)[cs of stream.](#page-45-0)

- <span id="page-41-6"></span>• std::shared\_ptr*<* IntrinsicsBase *>* GetIntrinsicsBase (const Stream &stream) const [Get the intrin](#page-41-6)sics base [of strea](#page-35-0)m.
- <span id="page-41-7"></span>• Extrinsics GetExtrinsics (const Stream &from, const Stream &to) const

Get the extrinsics [from one stream](#page-57-1) t[o another.](#page-41-7)

<span id="page-41-8"></span>• MotionIntrinsics GetMotionIntrinsics () const

[Get the i](#page-51-0)[ntrinsics of moti](#page-41-8)on.

<span id="page-41-9"></span>• Extrinsics GetMotionExtrinsics (const Stream &from) const

[Get the extrinsi](#page-60-0)[cs from one stream to m](#page-41-9)otion.

<span id="page-41-10"></span>void LogOptionInfos () const

[Log all o](#page-51-0)[ption infos.](#page-41-10)

<span id="page-41-11"></span>• OptionInfo GetOptionInfo (const Option &option) const

Ge[t the option info.](#page-41-11)

- <span id="page-41-12"></span>• std::int32\_t GetOptionValue (const Option &option) const [Get the o](#page-62-0)[ption value.](#page-41-12)
- <span id="page-41-13"></span>• void SetOptionValue (const Option & option, std::int32\_t value) Set the opti[on value.](#page-41-13)
- <span id="page-41-14"></span>• bool RunOptionAction (const Option &option) const Ru[n the option actio](#page-41-14)n.
- void SetStreamCallback (const Stream &stream, stream\_callback\_t callback)

Set the callback of stream.

- void SetMotionCallback (motion\_callback\_t callback) Set the callback of motion.
- <span id="page-42-0"></span>• bool HasStreamCallback (const Stream & stream) const

Ha[s the callback of strea](#page-42-0)[m.](#page-43-1)

<span id="page-42-1"></span>• bool HasMotionCallback () const

Ha[s the callback of motio](#page-42-1)n.

<span id="page-42-2"></span>• void Start (const Source &source)

St[art capturing the source](#page-42-2).

<span id="page-42-3"></span>• void Stop (const Source & source)

St[op cap](#page-42-3)turing t[he source](#page-34-0).

<span id="page-42-4"></span>• void WaitForStreams ()

W[ait the](#page-42-4) stream[s are rea](#page-34-0)dy.

<span id="page-42-5"></span>• void EnableStreamData (const Stream & stream)

En[able the data of str](#page-42-5)eam.

• void DisableStreamData (const Stream &stream)

D[isable the data of stre](#page-45-1)am.

• api::StreamData GetStreamData (const Stream &stream)

<span id="page-42-6"></span>Ge[t the latest data of str](#page-42-6)eam.

<span id="page-42-7"></span>• std::vector< api::StreamData > GetStreamDatas (const Stream & stream)

[Get the datas of](#page-68-0) [stream.](#page-42-7)

- void EnableMotionDatas (std::size\_t max\_size=std::numeric\_limits*<* std::size\_t *>*::max()) Enable cac[he motion datas.](#page-68-0)
- std::vector*<* api::MotionData *>* GetMotionDatas ()

<span id="page-42-8"></span>Ge[t the motion datas.](#page-42-8)

• void EnablePlugin (const std::string &path) Enable the [plugin.](#page-59-0)

### <span id="page-42-9"></span>静态 Public [成员函数](#page-42-9)

- static std::shared\_ptr*<* API *>* Create (int argc, char *∗*argv[ ]) Create the API instance.
- static std::shared\_ptr*<* API *>* Create (int argc, char *∗*argv[ ], const std::shared\_ptr*<* Device *>* &device)

Create the [API](#page-40-0) instance.

• static std::shared\_ptr*<* [API](#page-40-0) *>* [Create](#page-44-0) (const std::shared\_ptr*<* Device *>* &device) Create the API instance.

### 9.1.1 详细描述

The API class to communicate with MYNT® EYE device.

### 9.1.2 成员类型定义说明

#### <span id="page-43-1"></span>9.1.2.1 motion\_callback\_t

using mynteye::API::motion\_callback\_t = std::function*<*void(const api::MotionData &data)*>*

The api::MotionData callback.

<span id="page-43-0"></span>9.1.2.2 stream\_callback\_t

using mynteye::API::stream\_callback\_t = std::function*<*void(const api::StreamData &data)*>*

The api::StreamData callback.

9.1.3 [成员函数说明](#page-68-0)

### 9.1.3.1 Create() [1/3]

static std::shared\_ptr*<*API*>* mynteye::API::Create (

int argc,

char *∗* argv[ ] ) [static]

Create the API instance.

参数

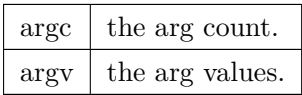

返回

the API instance.

#### 注解

This will init glog with args and call device::select() to select a device.

#### <span id="page-44-0"></span>9.1.3.2 Create() [2/3]

```
static std::shared_ptr<API> mynteye::API::Create (
```

```
int argc,
```
char *∗* argv[ ],

const [std::s](#page-40-0)hared\_ptr*<* Device *>* & device ) [static]

### Create the API instance.

参数

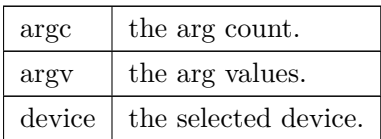

### 返回

the API instance.

### 注解

This will init glog with args.

### 9.1.3.3 Create() [3/3]

static std::shared\_ptr*<*API*>* mynteye::API::Create (

const std::shared\_ptr*<* Device *>* & device ) [static]

### Create the API in[stan](#page-40-0)ce.

参数

device  $\vert$  t[he se](#page-40-0)lected device.

the API instance.

<span id="page-45-1"></span>9.1.3.4 EnableStreamData()

```
void mynteye::API::EnableStreamData (
   const Stream & stream )
```
Enable the data of stream.

### 注解

must enable the stream if it's a synthetic one. This means the stream in not native, the device has the capability to provide this stream, but still support this stream.

<span id="page-45-0"></span>9.1.3.5 GetIntrinsics()

IntrinsicsPinhole mynteye::API::GetIntrinsics ( const Stream & stream ) const

弃用 [Get the](#page-58-0) int[rinsics](#page-35-0) (pinhole) of stream.

9.1.3.6 GetStreamDatas()

std::vector*<*api::StreamData*>* mynteye::API::GetStreamDatas ( const Stream & stream )

Get the [datas of strea](#page-68-0)m.

注解

default cache 4 datas at most.

# 9.2 mynteye::AsyncCallback*<* Data *>* 模板类参考

# 9.3 mynteye::Context 类参考

The context about devices.

### Public 成员函数

• std::vector*<* std::shared\_ptr*<* Device *> >* devices () const Get all devices now.

### 9.3.1 详细描述

### The context about devices.

### 9.3.2 成员函数说明

#### 9.3.2.1 devices()

std::vector*<*std::shared\_ptr*<*Device*> >* mynteye::Context::devices ( ) const [inline]

Get all devices now.

### 返回

a vector of all devices.

# 9.4 mynteye::Device 类参考

<span id="page-46-0"></span>The Device class to communicate with MYNT® EYE device.

### Public [类型](#page-46-0)

- using  $stream\_callback_t = device::StreamCallback$ The device::StreamData callback.
- using motion\_callback\_t = device::MotionCallback The [device::MotionData](#page-49-0) callback.

### Public 成员函数

• Model GetModel () const

Get the model.

<span id="page-47-0"></span>• bool Supports (const Stream &stream) const

[Supp](#page-33-0)[orts the stre](#page-47-0)am or not.

- <span id="page-47-1"></span>• bool Supports (const Capabilities & capability) const Su[pports the](#page-47-1) capabili[ty or not](#page-35-0).
- <span id="page-47-2"></span>• bool Supports (const Option & option) const Su[pports the](#page-47-2) option o[r not.](#page-31-0)

• bool Supports (const AddOns &addon) const

<span id="page-47-3"></span>Su[pports the](#page-47-3) addon o[r not.](#page-33-1)

• const std::vector*<* StreamRequest *>* & GetStreamRequests (const Capabilities &capability) const

Get all stream requests of the capability.

- <span id="page-47-4"></span>• void ConfigStream[Request](#page-70-0) (const Capabilities [&capability, c](#page-47-4)onst S[treamReques](#page-31-0)t &request) Config the stream request to the capability.
- <span id="page-47-5"></span>• const StreamRequest & GetStreamRequest (const Capabilities &capability) const Ge[t the config stream reque](#page-47-5)sts of t[he capability.](#page-31-0)
- const std::vector*<* StreamRequest *>* & GetStreamRequests () const

<span id="page-47-6"></span>Get [all stream reques](#page-70-0)ts [of the key stream capa](#page-47-6)bility.

<span id="page-47-7"></span>• void ConfigStreamRequest (const StreamRequest &request)

Config the stream [request to the key](#page-70-0) strea[m capability.](#page-47-7)

<span id="page-47-8"></span>• const StreamRequest & GetStreamRequest () const

Ge[t the config stream reque](#page-47-8)sts of t[he key stream capa](#page-70-0)bility.

<span id="page-47-9"></span>• std::shared\_ptr*<* DeviceInfo *[>](#page-47-9)* GetInfo () const

Get [the device info.](#page-70-0)

• std::string GetInfo (const Info &info) const

Get the device inf[o of a field.](#page-50-0)

- <span id="page-47-10"></span>• std::shared\_ptr*<* IntrinsicsBase *>* GetIntrinsics (const Stream &stream) const Get the i[ntrinsics o](#page-47-10)f strea[m.](#page-32-0)
- <span id="page-47-11"></span>• Extrinsics GetExtrinsics (const Stream &from, const Stream &to) const Get the extrinsics [from one stream](#page-57-1) t[o another.](#page-47-11)
- <span id="page-47-12"></span>• MotionIntrinsics GetMotionIntrinsics () const

[Get the i](#page-51-0)[ntrinsics of moti](#page-47-12)on.

• Extrinsics GetMotionExtrinsics (const Stream &from) const

<span id="page-47-13"></span>[Get the extrinsi](#page-60-0)[cs from one stream to m](#page-47-13)otion.

- <span id="page-47-14"></span>• std::shared\_ptr*<* IntrinsicsBase *>* GetIntrinsics (const Stream &stream, bool *∗*ok) const [Get the i](#page-51-0)[ntrinsics of stream.](#page-47-14)
- Extrinsics GetExtrinsics (const Stream &from, const Stream &to, bool *∗*ok) const

Get the extrinsics from one stream to another.

• MotionIntrinsics GetMotionIntrinsics (bool *∗*ok) const

Get the intrinsics of motion.

<span id="page-48-0"></span>• Extrinsics GetMotionExtrinsics (const Stream &from, bool *∗*ok) const

[Get the extrinsi](#page-60-0)[cs from one stream to m](#page-48-0)otion.

- <span id="page-48-1"></span>• void SetIntrinsics (const Stream &stream, const std::shared\_ptr*<* IntrinsicsBase *>* &in) [Set the i](#page-51-0)[ntrinsics of stream.](#page-48-1)
- <span id="page-48-2"></span>• void SetExtrinsics (const Stream &from, const Stream &to, const Extrinsics &ex) Se[t the extrinsics](#page-48-2) from o[ne stream](#page-35-0) to another.
- <span id="page-48-3"></span>• void SetMotionIntrinsics (const MotionIntrinsics  $\&$ in)

Se[t the intrinsics o](#page-48-3)f motio[n.](#page-35-0)

<span id="page-48-4"></span>• void SetMotionExtrinsics (const Stream &from, const Extrinsics &ex)

Se[t the extrinsics from on](#page-48-4)e strea[m to motion.](#page-60-0)

<span id="page-48-5"></span>• void LogOptionInfos () const

Lo[g all option infos.](#page-48-5)

<span id="page-48-6"></span>• OptionInfo GetOptionInfo (const Option &option) const

Ge[t the option info.](#page-48-6)

<span id="page-48-7"></span>• std::int32\_t GetOptionValue (const Option &option) const

[Get the o](#page-62-0)[ption value.](#page-48-7)

<span id="page-48-8"></span>• void SetOptionValue (const Option &option, std::int32 t value)

Set the opti[on value.](#page-48-8)

<span id="page-48-9"></span>• bool RunOptionAction (const Option &option) const

Ru[n the option actio](#page-48-9)n.

<span id="page-48-10"></span>• void SetStreamCallback (const Stream &stream, stream\_callback\_t callback, bool async[=false\)](#page-48-10)

<span id="page-48-11"></span>Set the callback of stream.

• void S[etMotionCallback](#page-48-11) (motion\_c[allback\\_](#page-35-0)t callback, b[ool async=false\)](#page-49-0)

Set the callback of motion.

<span id="page-48-12"></span>• bool HasStreamCallback (const Stream & stream) const

Ha[s the callback of strea](#page-48-12)[m.](#page-49-1)

<span id="page-48-13"></span>• bool HasMotionCallback () const

Ha[s the callback of motio](#page-48-13)n.

<span id="page-48-14"></span>• virtual void Start (const Source & source)

St[art capturing the source](#page-48-14).

<span id="page-48-15"></span>• virtual void Stop (const Source & source)

Stop captu[ring th](#page-48-15)e source[.](#page-34-0)

<span id="page-48-16"></span>• void WaitForStreams ()

Wait the st[reams](#page-48-16) are rea[dy.](#page-34-0)

<span id="page-48-17"></span>• device::StreamData GetStreamData (const Stream & stream)

Ge[t the latest data of](#page-48-17) stream.

- std::vector*<* device::StreamData *>* GetStreamDatas (const Stream &stream) Get the datas of stream.
- void [EnableMotion](#page-69-0)[Datas](#page-50-1) ()
	- Enable cac[he motion datas.](#page-69-0)
- <span id="page-49-2"></span>• void EnableMotionDatas (std::size\_t max\_size)
	- En[able cache motion data](#page-49-2)s.
- <span id="page-49-3"></span>• std::vector*<* device::MotionData *>* GetMotionDatas () Ge[t the motion datas.](#page-49-3)

### 静态 Public 成员函数

• static std::shared\_ptr*<* Device *>* Create (const std::string &name, std::shared\_ptr*<* uvc*←-* ::device *>* device)

Create the Device instance.

### 9.4.1 详细描述

The Device class to communicate with MYNT® EYE device.

9.4.2 [成员](#page-46-0)类型定义说明

<span id="page-49-1"></span>9.4.2.1 motion\_callback\_t

using mynteye::Device::motion\_callback\_t = device::MotionCallback

The device::MotionData callback.

<span id="page-49-0"></span>9.4.2.2 stream\_callback\_t

using mynteye::Device::stream\_callback\_t = device::StreamCallback

The device::StreamData callback.

### 9.4.3 成员函数说明

9.4.3.1 Create()

static std::shared\_ptr*<*Device*>* mynteye::Device::Create (

const std::string & name,

std::shared\_ptr*<* uvc::device *>* device ) [static]

Create the Device instance.

参数

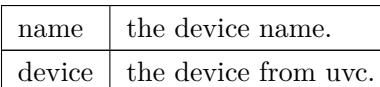

返回

the Device instance.

<span id="page-50-1"></span>9.4.3.2 GetLatestStreamData()

device::StreamData mynteye::Device::GetLatestStreamData (

const Stream & stream )

#### 弃用 [Replaced](#page-69-0) by GetStreamData(const Stream &stream)

9.4.3.3 GetStreamDatas()

std::vector*<*device::StreamData*>* mynteye::Device::GetStreamDatas ( const Stream & stream )

Get the [datas of stream.](#page-69-0)

注解

default cache 4 datas at most.

<span id="page-50-0"></span>制作者 Doxygen

# 9.5 mynteye::DeviceInfo 结构体参考

Device infomation.

[9.5.1](#page-46-0) 详细描述

Device infomation.

# <span id="page-51-0"></span>[9.6](#page-46-0) mynteye::Extrinsics 结构体参考

Extrinsics, represent how the different datas are connected.

[Public](#page-51-0) 成员函数

• Extrinsics Inverse () const Inverse this extrinsics.

# Public 属性

- double rotation [3][3] Rotation matrix
- <span id="page-51-1"></span>• double translation [3] Trans[lation vec](#page-51-1)tor

# 9.6.1 详细描述

Extrinsics, represent how the different datas are connected.

# [9.6.2](#page-51-0) 成员函数说明

 $\mathcal{V}$  mynteye:  $\mathcal{V}$ 

9.6.2.1 Inverse()

Extrinsics mynteye::Extrinsics::Inverse ( ) const [inline]

Inverse this extrinsics.

返回

the inversed extrinsics.

# <span id="page-52-0"></span>9.7 mynteye::device::Frame 类参考

Frame with raw data.

## [Public](#page-52-0) 成员函数

• Frame (const StreamRequest &request, const void *∗*data)

Construct the frame with StreamRequest and raw data.

- <span id="page-52-1"></span>• Frame (std::uint16\_t width, std::uint16\_t height, Format format, const void *∗*data) [Cons](#page-52-1)truct th[e frame with strea](#page-70-0)m info and raw data.
- <span id="page-52-2"></span>• std::uint16\_t width () co[nst](#page-70-0)

[Get](#page-52-2) the width.

• std::uint16\_t height () const

Get the hei[ght.](#page-54-1)

• Format format () const

Get the for[mat.](#page-53-0)

• std::uint8\_t *∗* data ()

[Get t](#page-32-1)[he data.](#page-53-1)

• const std::uint8\_t *∗* data () const

Get the cons[t data](#page-53-2).

• std::size\_t size () const

Get the size of data[.](#page-53-3)

• Frame clone () const

Clone a [new f](#page-53-4)rame.

### 9.7.1 详细描述

Frame with raw data.

## 9.7.2 成员函数说明

9.7.2.1 clone()

Frame mynteye::device::Frame::clone ( ) const [inline]

Clone a new frame.

<span id="page-53-2"></span>9.7.2.2 data() [1/2]

std::uint8\_t*∗* mynteye::device::Frame::data ( ) [inline]

Get the data.

<span id="page-53-3"></span>9.7.2.3 data() [2/2]

const std::uint8\_t*∗* mynteye::device::Frame::data ( ) const [inline]

Get the const data.

<span id="page-53-1"></span>9.7.2.4 format()

Format mynteye::device::Frame::format ( ) const [inline]

Get the format.

<span id="page-53-0"></span>9.7.2.5 height()

std::uint16\_t mynteye::device::Frame::height ( ) const [inline]

<span id="page-53-4"></span>Get the height.

 $\mathsf{v}$  and  $\mathsf{v}$ 

9.7.2.6 size()

std::size\_t mynteye::device::Frame::size ( ) const [inline]

Get the size of data.

<span id="page-54-1"></span>9.7.2.7 width()

std::uint16\_t mynteye::device::Frame::width ( ) const [inline]

Get the width.

# 9.8 mynteye::HardwareVersion 类参考

Hardware version.

类 mynteye::HardwareVersion 继承关系图:

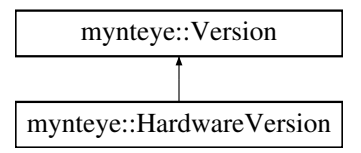

### 9.8.1 详细描述

### Hardware version.

# <span id="page-54-0"></span>9.9 mynteye::ImgData 结构体参考

Image data.

Public 属性

- std::uint16\_t frame\_id Image frame id
- <span id="page-54-2"></span>• std::uint64\_t timestamp

Image timest[amp in 1us](#page-54-2)

• std::uint16\_t exposure\_time

<span id="page-54-3"></span>Image expos[ure time, virt](#page-54-3)ual value in [1, 480]

# 9.9.1 详细描述

## Image data.

# 9.10 mynteye::device::ImgParams 结构体参考

# 9.11 mynteye::ImuData 结构体参考

### <span id="page-55-0"></span>IMU data.

### Public 属性

- std::uint32\_t frame\_id IMU frame id
- <span id="page-55-1"></span>• std::uint8\_t flag
	- IMU accel or [gyro flag](#page-55-1)
- std::uint64\_t timestamp
	- IMU times[tamp](#page-55-2) in 1us
- <span id="page-55-3"></span>• double accel [3]
	- IMU accelero[meter data f](#page-55-3)or 3-axis: X, Y, Z.
- double gyro [3]
	- IMU [gyros](#page-55-4)cope data for 3-axis: X, Y, Z.
- double temperature

<span id="page-55-5"></span>IMU [temp](#page-56-1)erature

### 9.11.1 详[细描述](#page-55-5)

### IMU data.

### 9.11.2 类成员变量说明

### <span id="page-55-4"></span>9.11.2.1 accel

double mynteye::ImuData::accel[3]

<span id="page-55-2"></span>IMU accelerometer data for 3-axis: X, Y, Z.

 $\mathbf{v}$  and  $\mathbf{v}$  multiplies the set of the set of the set of the set of the set of the set of the set of the set of the set of the set of the set of the set of the set of the set of the set of the set of the set of t

9.11.2.2 flag

std::uint8\_t mynteye::ImuData::flag

IMU accel or gyro flag

0: accel and gyro are both valid 1: accel is valid 2: gyro is valid

<span id="page-56-1"></span>9.11.2.3 gyro

double mynteye::ImuData::gyro[3]

IMU gyroscope data for 3-axis: X, Y, Z.

# <span id="page-56-0"></span>9.12 mynteye::ImuIntrinsics 结构体参考

IMU intrinsics: scale, drift and variances.

Public 属性

- double scale  $[3][3]$ Scale matrix.
- double noise [3]
	- Nois[e dens](#page-56-2)ity variances
- <span id="page-56-3"></span>• double bias [3] Rand[om wa](#page-56-3)lk variances

### 9.12.1 详细描述

IMU intrinsics: scale, drift and variances.

### <span id="page-56-2"></span>9.12.2 类成员变量说明

double mynteye::ImuIntrinsics::scale[3][3]

### Scale matrix.

Scale X cross axis cross axis cross axis Scale Y cross axis cross axis cross axis Scale Z

# 9.13 mynteye::device::ImuParams 结构体参考

# 9.14 mynteye::IntrinsicsBase 结构体参考

# <span id="page-57-1"></span>类 mynteye::IntrinsicsBase 继承关系图:

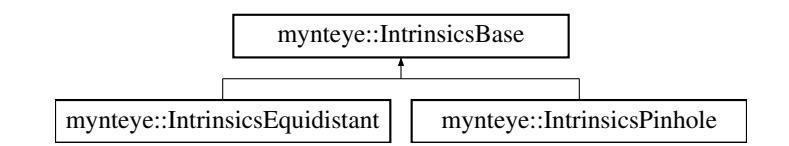

# Public 成员函数

• CalibrationModel calib\_model () const The calibration model

# Public [属性](#page-36-0)

• std::uint16\_t width

The width of the image in pixels

<span id="page-57-2"></span>• std::uint16\_t height

<span id="page-57-3"></span>The height o[f the im](#page-57-2)age in pixels

# 9.15 mynteye[::Intri](#page-57-3)nsicsEquidistant 结构体参考

<span id="page-57-0"></span>Stream intrinsics (Equidistant: KANNALA\_BRANDT)

类 mynteye::IntrinsicsEquidistant 继承关系图:

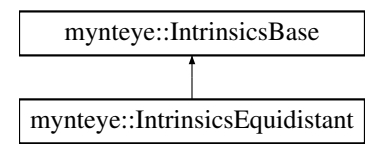

### Public 属性

• double coeffs [8]

<span id="page-58-1"></span>The distortion coefficients: k2,k3,k4,k5,mu,mv,u0,v0

额外继承的[成员函](#page-58-1)数

9.15.1 详细描述

Stream intrinsics (Equidistant: KANNALA\_BRANDT)

# 9.16 mynteye::IntrinsicsPinhole 结构体参考

Stream intrinsics (Pinhole)

类 mynteye::IntrinsicsPinhole 继承关系图:

<span id="page-58-0"></span>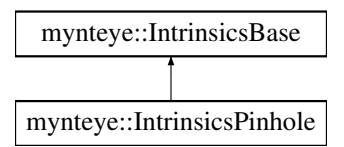

### Public 属性

• double fx

The focal length of the image plane, as a multiple of pixel width

<span id="page-58-2"></span>• double fy

The f[oca](#page-58-2)l length of the image plane, as a multiple of pixel height

<span id="page-58-3"></span>• double **cx** 

The [hor](#page-58-3)izontal coordinate of the principal point of the image

<span id="page-58-4"></span>• double cy

The [vert](#page-58-4)ical coordinate of the principal point of the image

- <span id="page-58-5"></span>• std::uint8\_t model
- double [co](#page-58-5)effs [5]

<span id="page-58-6"></span>The distortion coefficients: k1,k2,p1,p2,k3

### 额外继承的[成员函](#page-58-6)数

### 9.16.1 详细描述

### Stream intrinsics (Pinhole)

## 9.16.2 类成员变量说明

9.16.2.1 model

std::uint8\_t mynteye::IntrinsicsPinhole::model

弃用 Replaced by calib\_model\_.

[The](#page-20-0) distortion model of the image

# <span id="page-59-1"></span>9.17 mynteye::device::MotionData 结构体参考

Device motion data.

[Public](#page-46-0) 属性

• std::shared\_ptr*<* ImuData *>* imu ImuData.

9.17.1 [详细描](#page-55-0)述

Device motion data.

[9.17.2](#page-46-0) 类成员变量说明

9.17.2.1 imu

std::shared\_ptr*<*ImuData*>* mynteye::device::MotionData::imu

<span id="page-59-0"></span>ImuData.

# 9.18 mynteye::api::MotionData 结构体参考

API motion data.

[Pub](#page-40-0)lic 属性

• std::shared\_ptr*<* ImuData *>* imu ImuData.

9.18.1 [详细描](#page-55-0)述

API motion data.

[9.18](#page-40-0).2 类成员变量说明

9.18.2.1 imu

std::shared\_ptr*<*ImuData*>* mynteye::api::MotionData::imu

ImuData.

# <span id="page-60-0"></span>[9.19 m](#page-55-0)ynteye::MotionIntrinsics 结构体参考

Motion intrinsics, including accelerometer and gyroscope.

Public 属性

• ImuIntrinsics accel

Accelerometer intrinsics

<span id="page-60-1"></span>• ImuIntrinsics gyro [Gyroscope in](#page-56-0)[trinsic](#page-60-1)s

### 9.19.1 [详细描述](#page-56-0)

<span id="page-60-2"></span>Motion intrinsics, including accelerometer and gyroscope.

# 9.20 mynteye::Object 结构体参考

Input & output object.

类 mynteye::Object 继承关系图:

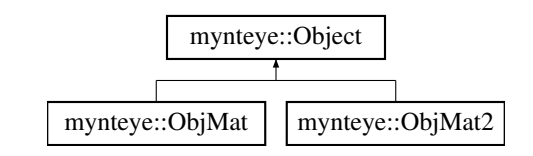

# 静态 Public 成员函数

- template*<*typename T *>* static T *∗* Cast (Object *∗*obj) Cast the obj to T pointer
- <span id="page-61-0"></span>• template*<*typename T *>* static con[st T](#page-61-0) *∗* [Cast](#page-60-2) (const Object *∗*obj) Cast the obj to const T pointer

### 9.20.1 详细描述

Input & output object.

# 9.21 mynteye::ObjMat 结构体参考

Input & output object of one cv::Mat.

类 mynteye::ObjMat 继承关系图:

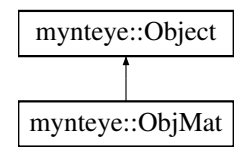

### Public 属性

• cv::Mat value

The value

- std::uint16\_t id The id
- std::shared\_ptr*<* ImgData *>* data The data

 $\mathbf{v} = \mathbf{v} = \mathbf{v}$  ,  $\mathbf{v} = \mathbf{v}$  ,  $\mathbf{v} = \mathbf{v}$  ,  $\mathbf{v} = \mathbf{v}$ 

额外继承的成员函数

9.21.1 详细描述

Input & output object of one cv::Mat.

9.22 mynteye::ObjMat2 结构体参考

Input & output object of two cv::Mat.

类 mynteye::ObjMat2 继承关系图:

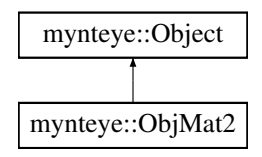

Public 属性

• cv::Mat first

The first value

<span id="page-62-1"></span>• std::uint16\_t first\_id

The fir[st id](#page-62-1)

<span id="page-62-2"></span>• std::shared\_ptr*<* ImgData *>* first\_data

The first dat[a](#page-62-2)

• cv::Mat second

The second value

<span id="page-62-3"></span>• std::uint16\_t second\_id

The se[cond id](#page-62-3)

<span id="page-62-4"></span>• std::shared\_ptr*<* ImgData *>* second\_data

The second d[ata](#page-62-4)

额外继承的成员函数

### 9.22.1 详细描述

<span id="page-62-0"></span>Input & output object of two cv::Mat.

# 9.23 mynteye::OptionInfo 结构体参考

Option info.

Public 属性

- std::int32 t min Minimum value
- <span id="page-63-0"></span>• std::int32\_t max Maximum [value](#page-63-0)
- <span id="page-63-1"></span>• std::int32 t def Default val[ue](#page-63-1)

## 9.23.1 详细描述

Option info.

# 9.24 mynteye::Plugin 类参考

The plugin which could implement processing by yourself.

## Public 成员函数

- virtual void OnCreate (API *∗*api) Called when plugin created.
- virtual bool OnRectifyProcess (Object *∗*const in, Object *∗*const out) Called wh[en process r](#page-64-0)e[ctify.](#page-40-0)
- virtual bool OnDisparityProcess [\(Obje](#page-60-2)ct *∗*const in, [Obje](#page-60-2)ct *∗*const out) Called wh[en process disparity.](#page-67-0)
- virtual bool OnDisparityNormalizedProcess (Object *[∗](#page-60-2)*const in, Object *∗*const out) Called wh[en process normalized d](#page-65-0)i[sparity.](#page-60-2)
- virtual bool OnPointsProcess (Object *∗*const in, [Obj](#page-60-2)ect *∗*const [out\)](#page-60-2) Called wh[en process points.](#page-64-1)
- virtual bool OnDepthProcess ([Object](#page-60-2) *∗*const in, [Object](#page-60-2) *∗*const out) Called wh[en process depth.](#page-65-1)

# 9.24.1 详细描述

The plugin which could implement processing by yourself.

9.24.2 成员函数说明

<span id="page-64-0"></span>9.24.2.1 OnCreate()

virtual void mynteye::Plugin::OnCreate (

API *∗* api ) [inline], [virtual]

Called when plugin created.

参数 api  $\vert$  the API instacne.

### 9.24.2.2 OnDepthProcess()

virtual bool mynteye::Plugin::OnDepthProcess (

Object *∗*const in, Object *∗*const out ) [inline], [virtual]

Called when [proce](#page-60-2)ss depth.

参数

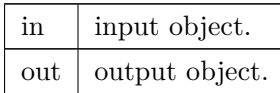

#### 返回

<span id="page-64-1"></span>true if you process depth.

#### 9.24.2.3 OnDisparityNormalizedProcess()

virtual bool mynteye::Plugin::OnDisparityNormalizedProcess (

Object *∗*const in, Object *∗*const out ) [inline], [virtual]

Called when [proce](#page-60-2)ss normalized disparity.

参数

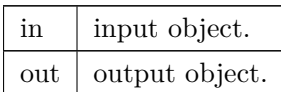

### 返回

true if you process normalized disparity.

#### <span id="page-65-0"></span>9.24.2.4 OnDisparityProcess()

virtual bool mynteye::Plugin::OnDisparityProcess (

Object *∗*const in,

Object *∗*const out ) [inline], [virtual]

Called when [proce](#page-60-2)ss disparity.

参数

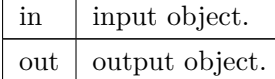

返回

true if you process disparity.

#### <span id="page-65-1"></span>9.24.2.5 OnPointsProcess()

```
virtual bool mynteye::Plugin::OnPointsProcess (
```
Object *∗*const in,

Object *∗*const out ) [inline], [virtual]

Called when process points.

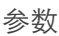

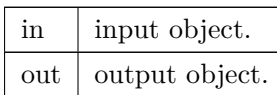

### 返回

true if you process points.

### <span id="page-67-0"></span>9.24.2.6 OnRectifyProcess()

```
virtual bool mynteye::Plugin::OnRectifyProcess (
```
Object *∗*const in,

Object *∗*const out ) [inline], [virtual]

### Called when [proce](#page-60-2)ss rectify.

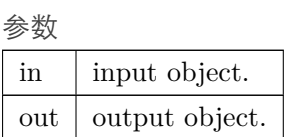

### 返回

true if you process rectify.

# <span id="page-67-1"></span>9.25 mynteye::Resolution 结构体参考

### Resolution.

# [Public](#page-67-1) 属性

- std::uint16\_t width Width
- <span id="page-67-2"></span>• std::uint16\_t [height](#page-67-2)

Height

# 9.25.1 详细描述

### Resolution.

# <span id="page-68-0"></span>[9.26 m](#page-67-1)ynteye::api::StreamData 结构体参考

### API stream data.

[Pub](#page-40-0)lic 属性

- std::shared\_ptr*<* ImgData *>* img ImgData.
- cv::Mat frame

Frame.

• std[::shared\\_](#page-54-0)ptr*<* device::Frame *>* frame\_raw

Raw f[rame.](#page-68-1)

• std::uint16\_t fra[me\\_id](#page-52-0)

Frame ID.

## 9.26.1 详细描述

### API stream data.

[9.26](#page-40-0).2 类成员变量说明

<span id="page-68-1"></span>9.26.2.1 frame

cv::Mat mynteye::api::StreamData::frame

Frame.

9.26.2.2 frame\_id

std::uint16\_t mynteye::api::StreamData::frame\_id

Frame ID.

9.26.2.3 frame\_raw

std::shared\_ptr*<*device::Frame*>* mynteye::api::StreamData::frame\_raw

Raw frame.

9.26.2.4 img

std::shared\_ptr*<*ImgData*>* mynteye::api::StreamData::img

#### ImgData.

# <span id="page-69-0"></span>[9.27 m](#page-54-0)ynteye::device::StreamData 结构体参考

### Device stream data.

[Public](#page-46-0) 属性

- std::shared\_ptr*<* ImgData *>* img ImgData.
- std::shared\_ptr*<* Frame *>* frame Frame.
- std[::uint16\\_](#page-54-0)t frame\_id Frame ID.

# 9.27.1 [详细](#page-52-0)描述

Device stream data.

## 9.27.2 类成员变量说明

#### 9.27.2.1 frame

std::shared\_ptr*<*Frame*>* mynteye::device::StreamData::frame

### Frame.

9.27.2.2 frame\_id

std::uint16\_t mynteye::device::StreamData::frame\_id

#### Frame ID.

9.27.2.3 img

std::shared\_ptr*<*ImgData*>* mynteye::device::StreamData::img

#### ImgData.

# <span id="page-70-0"></span>[9.28 m](#page-54-0)ynteye::StreamRequest 结构体参考

### Stream request.

### Public 属性

- std::uint16\_t width

Stream width in pixels

- <span id="page-70-1"></span>• std::uint16\_t height Stream heigh[t in pix](#page-70-1)els
- <span id="page-70-2"></span>• Format format

Stream pixel [format](#page-70-2)

<span id="page-70-3"></span>• std::uint16\_t fps

[Strea](#page-32-1)[m frames](#page-70-3) per second

## 9.28.1 详细描述

Stream request.

# 9.29 mynteye::strings\_error 类参考

The strings error

类 mynteye::strings\_error 继承关系图:

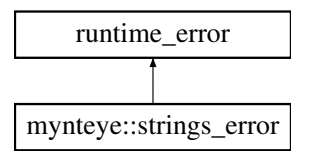

9.29.1 详细描述

The strings error

<span id="page-71-0"></span>9.30 mynteye::Type 类参考

Type.

[9.30.](#page-71-0)1 详细描述

Type.

[9.31](#page-71-0) mynteye::Version 类参考

### Version.

类 mynteye::Version 继承关系图:

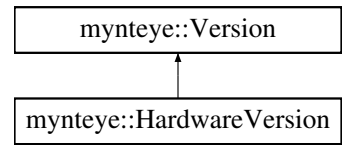

### 9.31.1 详细描述

Version.
索引

accel mynteye::ImuData, 48 ACCELEROMETER\_LOW\_PASS\_FILTER Enumerations, 27 ACCELEROMETER\_[RA](#page-55-0)NGE Enumerations, 27 AddOns Enumerations, 24 ALL Enumerations, 28 BGR888 Enumerations, [25](#page-35-0) **BRIGHTNESS** Enumerations, 26 CalibrationModel Intrinsics & Ex[tri](#page-33-0)nsics, 29 Capabilities Enumerations, 24 clone mynteye::device::Frame, 46 COLOR Enumerations, 25 CONTRAST Enumerations, 26 Create mynteye::API, 36, 37 mynteye::Devic[e,](#page-33-0) 43 data mynteye::devic[e::](#page-43-0)[Fra](#page-50-0)[m](#page-44-0)e, 46 Datatypes, 31 DEPTH Enumerations, 25, 28 DESIRED[\\_BR](#page-38-0)IGHTNESS

Enumerations, 27

DEVICE\_NAME Enumerations, 26 devices mynteye::Context, 39 DISPARITY Enumerations, 28 DISPARITY\_NORM[ALI](#page-46-0)ZED Enumerations, 28 EnableStreamData mynteye::API, [38](#page-35-0) Enumerations, 23 ACCELEROMETER\_LOW\_PASS\_FILTER, 27 ACCELE[ROM](#page-30-0)ETER\_RANGE, 27 AddOns, 24 AL[L,](#page-34-0) 28 BGR888, 25 BRIGHT[NE](#page-31-0)SS, 26 Capa[bili](#page-35-0)ties, 24 COLOR, [25](#page-32-0) CONTRAST, 2[6](#page-33-0) DEPTH, 25, [28](#page-31-0) DESIRE[D\\_](#page-32-0)BRIGHTNESS, 27 DEVICE NA[ME](#page-33-0), 26 DISPARI[TY](#page-32-0), [28](#page-35-0) DISPARITY\_NORMALIZ[ED,](#page-34-0) 28 ERASE\_CHIP, 27 EXPOSURE[\\_M](#page-35-0)ODE, 27 FIRMWARE\_VERSION, 26 FISHEYE, 25 Format, 25 FRAME\_RATE, 27 GAIN, 26 GREY, [25](#page-32-0) GYROSCOPE\_L[OW](#page-34-0)\_PASS\_FILTER, 27

GYROSCOPE\_RANGE, 27 HARDWARE\_VERSION, 26 HDR\_MODE, 27 IMU, 25 IMU\_FREQUENCY, 27 IMU\_TYPE, 2[6](#page-34-0) Info, [25](#page-32-0) INFRARED, 24, 25 INFRARED2, [24](#page-33-0), 25 IR\_[CON](#page-32-0)TROL, 27 LAST, 24–28 LEFT, 28 LEFT\_RECTIF[IED](#page-34-0), 28 LENS[\\_TY](#page-31-0)[PE](#page-35-0), 26 MAX\_[EX](#page-35-0)POSURE\_TIME, 27 MAX\_GAIN, 27 MIN\_EXPOS[URE](#page-33-0)\_TIME, 27 Model, 26 MOTION\_T[RAC](#page-34-0)KING, 28 NOMINAL\_BASELINE, 2[6](#page-34-0) Option, [26](#page-33-0) POINTS, 25, 28 RGB888, 25 RIGHT, [28](#page-33-0) RIGHT\_[RE](#page-32-0)[CTI](#page-35-0)FIED, 28 SERIAL[\\_NU](#page-32-0)MBER, 26 Source, [27](#page-35-0) SPEC\_VERSION, 26 STANDARD, 26 STAND[AR](#page-34-0)D2, 26 STANDARD210A, [26](#page-33-0) STEREO, 25 STEREO\_CO[LOR](#page-33-0), 25 Stream, 28 VIDEO\_S[TR](#page-32-0)EAMING, 28 YUYV, 25 ZERO\_[DR](#page-35-0)IFT\_CALIBRATION, 27 ERASE\_CHIP Enumer[ati](#page-32-0)ons, 27 EXPOSURE\_MODE Enumerations, 27

FIRMWARE\_VERSION

Enumerations, 26 FISHEYE Enumerations, 25 flag mynteye::ImuData, 48 Format Enumerations, 25 format mynteye::device::Frame, 46 frame mynteye::api::StreamData, 61 mynteye::device::Stream[Da](#page-53-0)ta, 63 frame\_id mynteye::api::StreamData, [61](#page-68-0) mynteye::device::StreamData, [63](#page-70-0) FRAME\_RATE Enumerations, 27 frame\_raw mynteye::api::StreamData, 62 GAIN Enumerations, 26 get\_real\_exposure\_time Utiliities, 21 GetIntrinsics mynteye::API, 38 GetLatestStre[am](#page-28-0)Data mynteye::Device, 43 GetStreamDatas mynteye::API, 38 mynteye::Device, [43](#page-50-0) GREY Enumerations, [25](#page-45-0) gyro mynteye::ImuData, 49 GYROSCOPE\_L[OW](#page-32-0)\_PASS\_FILTER Enumerations, 27 GYROSCOPE\_RANG[E](#page-56-0) Enumerations, 27 HARDWARE\_VE[RSI](#page-34-0)ON Enumerations, [26](#page-34-0) HDR\_MODE Enumerations, 27

height mynteye::device::Frame, 46 img mynteye::api::StreamDa[ta,](#page-53-0) 62 mynteye::device::StreamData, 63 IMU Enumerations, 25 imu mynteye::api::MotionData, 53 mynteye::devic[e::M](#page-32-0)otionData, 52 IMU\_FREQUENCY Enumerations, 27 IMU\_TYPE Enumerations, 26 Info Enumerations, 25 INFRARED Enumerations, 24, 25 INFRARED2 Enumerations, 24, 25 Intrinsics & Extrin[sics](#page-31-0), [29](#page-32-0) CalibrationModel, 29 KANNALA\_B[RA](#page-31-0)[ND](#page-32-0)T, 30 PINHOLE, 30 UNKNOW, 30 Inverse mynteye::E[xtri](#page-37-0)nsics, 44 IR\_CONTROL Enumerations, 27 KANNALA\_BRANDT Intrinsics & Ex[tri](#page-34-0)nsics, 30 LAST Enumerations, 24–28 LEFT Enumerations, 28 LEFT\_RECTIFIE[D](#page-31-0) Enumerations, 28 LENS\_TYPE Enumerations, 26 MAX\_EXPOSUR[E\\_T](#page-35-0)IME

Enumerations, 27 MAX\_GAIN Enumerations, 27 MIN\_EXPOSURE[\\_T](#page-34-0)IME Enumerations, 27 Model Enumerations, 26 model mynteye::IntrinsicsPinhole, 52 motion\_callback\_t mynteye::API, 36 mynteye::Device, 42 MOTION\_TRACKING Enumerations, [28](#page-43-0) mynteye::API, 33 Create, 36, 37 EnableStream[Dat](#page-35-0)a, 38 GetIntrins[ics,](#page-40-0) 38 GetStre[am](#page-43-0)[Dat](#page-44-0)as, 38 motion callback  $t, 36$  $t, 36$ stream callback t, 36 mynteye::api::Motion[Dat](#page-45-0)a, 53 imu, 53 mynteye::api::StreamDat[a,](#page-43-0) 61 frame, 61 fram[e\\_i](#page-60-0)d, 61 frame\_raw, 62 img, 6[2](#page-68-0) mynteye::Asyn[cC](#page-68-0)allback*<* Data *>*, 39 mynteye::Conte[xt,](#page-69-0) 39 devi[ces,](#page-69-0) 39 mynteye::Device, 39 Create, 43 GetLate[stS](#page-46-0)treamData, 43 GetStreamD[ata](#page-46-0)s, 43 motion[\\_ca](#page-50-0)llback\_t, 42 stream callback t,  $42$ mynteye::device::Fram[e,](#page-50-0) 45 clone, 46 data, 46 format, 46 height, [46](#page-53-0)

size, [46](#page-53-0)

width, 47 mynteye::device::ImgParams, 48 mynteye::device::ImuParams, 50 mynteye::device::MotionData, 52 imu, 52 mynteye::device::StreamData, 62 frame, 63  $frame_id, 63$  $img, 63$ mynteye::DeviceInfo, 44 mynteye::Extrinsics, 44 Inverse, 44 mynteye::HardwareVersion, 47 mynteye::ImgData, 47 mynteye::ImuData, 48 accel, 48 flag, 48  $gyro, 49$ mynteye::ImuIntrinsics, 49 scale, 49 mynteye::IntrinsicsBase, 50 mynteye::IntrinsicsEquidistant, 50 mynteye::IntrinsicsPinhole, 51 model, 52 mynteye::MotionIntrinsics, 53 mynteye::Object, 54 mynteye::ObjMat, 54 mynteye::ObjMat2, 55 mynteye::OptionInfo, 56 mynteye::Plugin, 56 OnCreate, 57 OnDepthProcess, 57 OnDisparityNormalizedProcess, 57 OnDisparityProcess, 58 OnPointsProcess, 58 OnRectifyProcess, 60 mynteye::Resolution,  $60$ mynteye::StreamRequest, 63 mynteye: strings error, 64 mynteye::Type, 64 mynteye::Version, 64

NOMINAL\_BASELINE

#### Enumerations, 26

OnCreate mynteye::Plugin, 57 OnDepthProcess mynteye::Plugin, 57 OnDisparityNormalizedProcess mynteye::Plugin, 57 OnDisparityProcess mynteye::Plugin, 58 OnPointsProcess mynteye::Plugin, 58 OnRectifyProcess mynteye::Plugin, 60 Option Enumerations, 26 **PINHOLE** Intrinsics & Extrinsics, 30 **POINTS** Enumerations, 25, 28 **RGB888** 

Enumerations, 25 **RIGHT** Enumerations, 28 RIGHT RECTIFIED Enumerations, 28

### scale

mynteye::ImuIntrinsics, 49 select Utiliities, 22 select\_request Utiliities, 22 SERIAL NUMBER Enumerations, 26 size mynteye::device::Frame, 46 Source Enumerations, 27 SPEC VERSION Enumerations, 26 STANDARD

Enumerations, 26 STANDARD2 Enumerations, 26 STANDARD210A Enumerations, 26 STEREO Enumerations, 25 STEREO\_COLOR Enumerations, 25 Stream Enumerations, 28 stream\_callback\_t mynteye::API, 36

mynteye::Devic[e,](#page-35-0) 42

### UNKNOW

Intrinsics & E[xtri](#page-43-0)[nsi](#page-49-0)cs, 30 Utiliities, 21 get\_real\_exposure\_time, 21

> select, 22 select[\\_r](#page-28-0)equest, 22

# VIDEO\_S[TR](#page-29-0)EAMING

Enumerations, [28](#page-29-0)

# width

mynteye::devic[e::F](#page-35-0)rame, 47

## YUYV

Enumerations, 25

### ZERO\_DRIFT\_CALIBRATION

Enumerations, [27](#page-32-0)